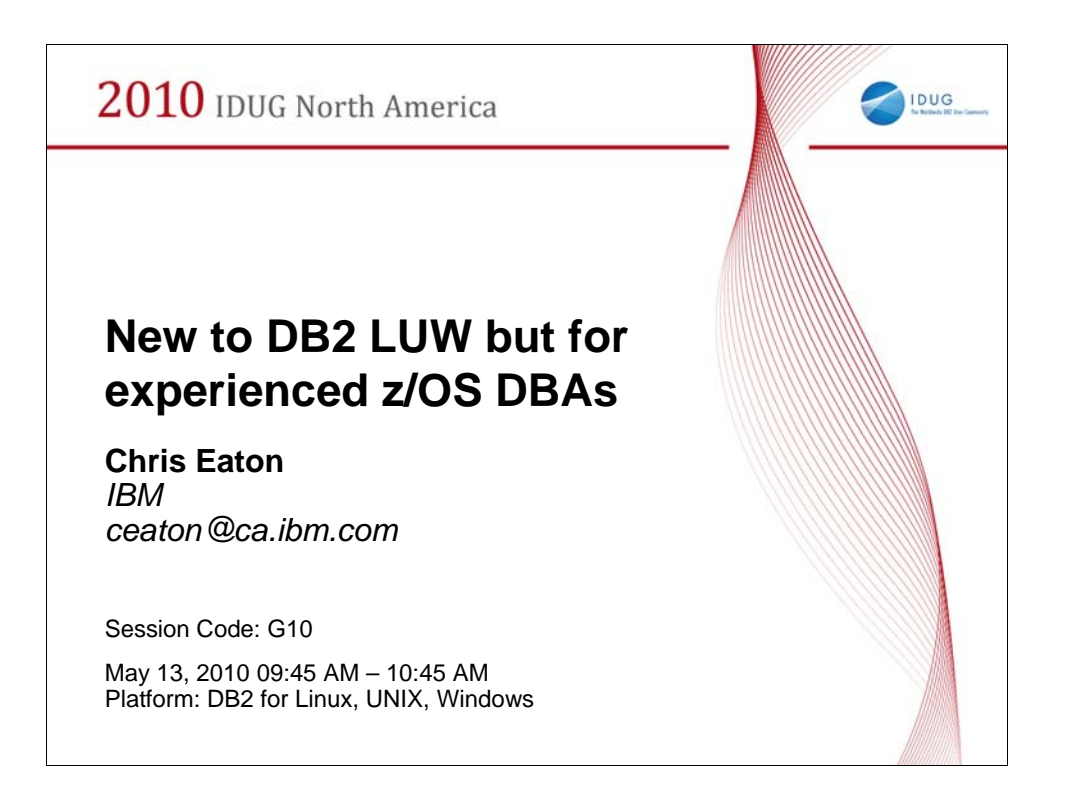

## Abstract:

Are you an experienced z/OS database administrator (DBA) but new to IBM DB2 for Linux, UNIX and Windows? If so this session is for you. Often at a conference you will find a lot of great sessions on advanced performance tuning, monitoring, backup and recovery, but sometimes we forget about people that are new to DB2 and need some level setting first. In this session Chris will take you through some of the basics of DB2 from storage management, to backup and recovery manage, to the processes model for DB2 and some simple diagnostics. Then you will be able to spend the rest of the week diving deeper with a sound footing.

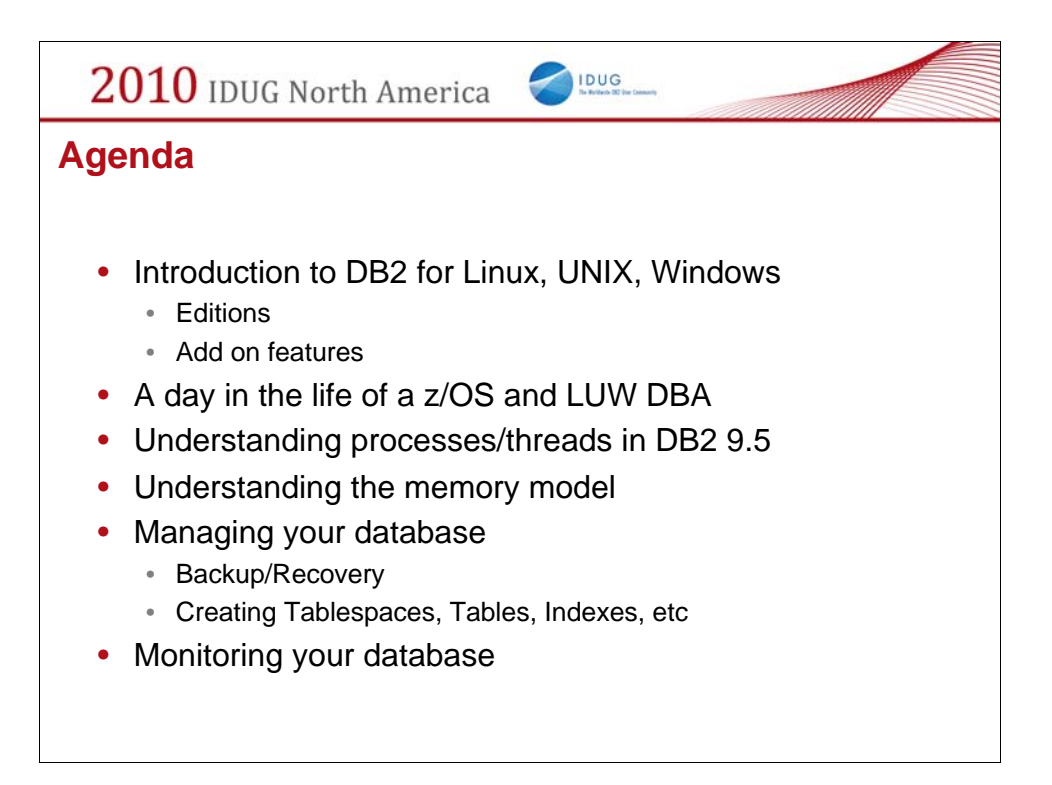

Objective1:Introduction to DB2 for LUW

Objective2:Managing the processes in DB2 for LUW (starting/stopping/listing, etc)

Objective3:Storage management in DB2 for LUW

Objective4:Backup and Recovery in DB2 for LUW

Objective5:Simple diagnostics and performance tuning in DB2

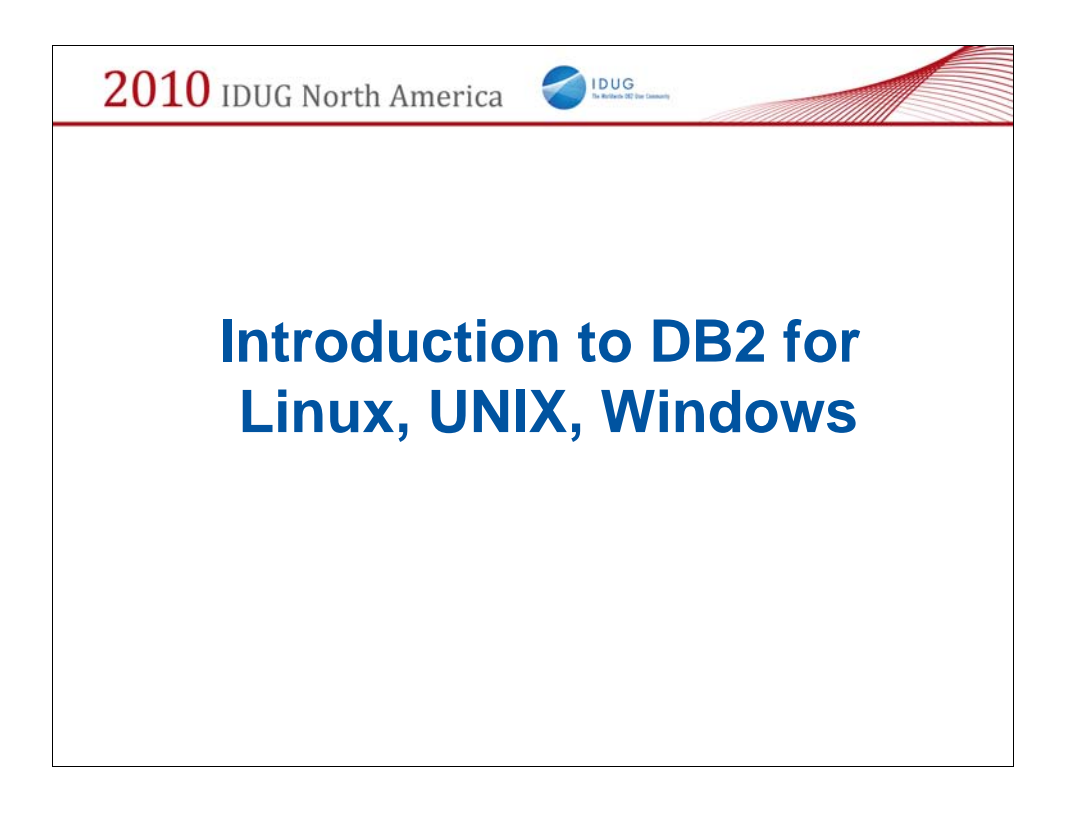

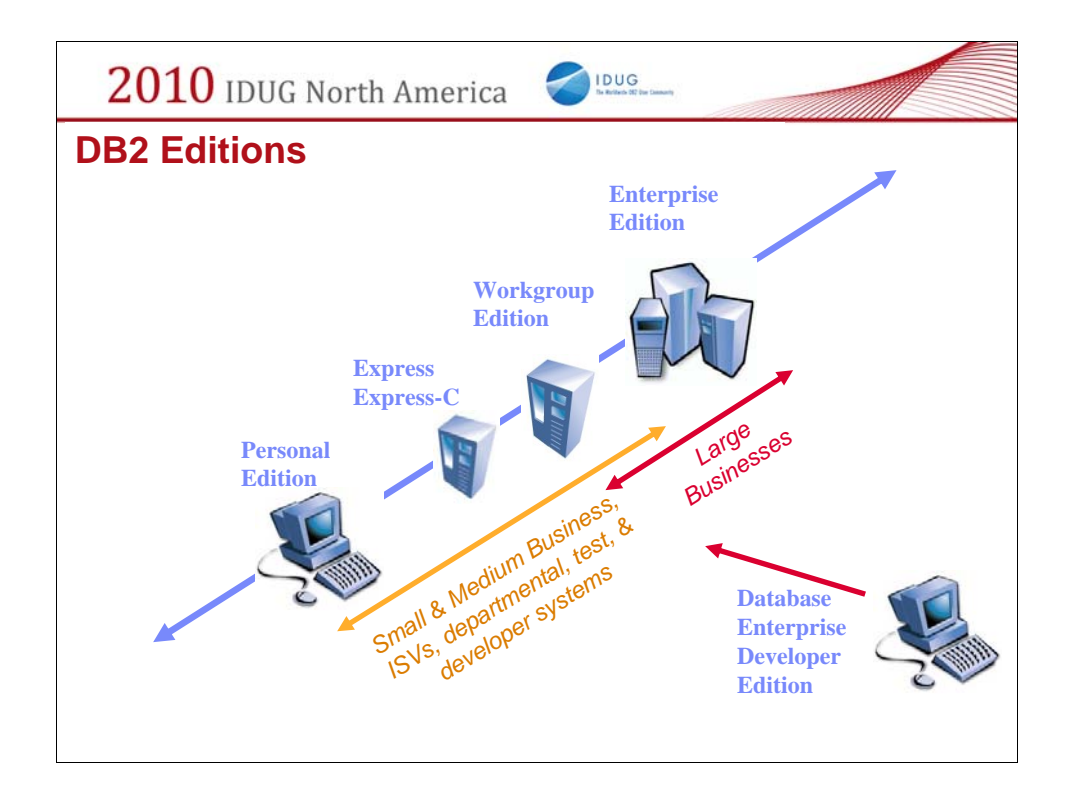

There are different DB2 packages available for different target markets. A small business probably doesn't need all the functions and features that are needed for a large enterprise application. This slide shows the DB2 offerings that are available as of the DB2 9.5 release. At the low end is **DB2 Personal Edition (DB2 Personal**): a single user version of DB2 and it is licensed as such (per user). As you can see, there are a number of **DB2 Express** editions. These are multi-user versions of DB2, intended for small businesses, developers, and ISVs. There are some limitations on the amount of resources that Express editions will use and Express-C FTL is priced per server for extreme simplicity. **DB2 Workgroup Server Edition** is also intended for small and medium businesses or departmental servers in an enterprise. It can run on servers that are more powerful, as the PVU limits for this edition are higher. On the high end, **DB2 Enterprise Edition** has no PVU restrictions.

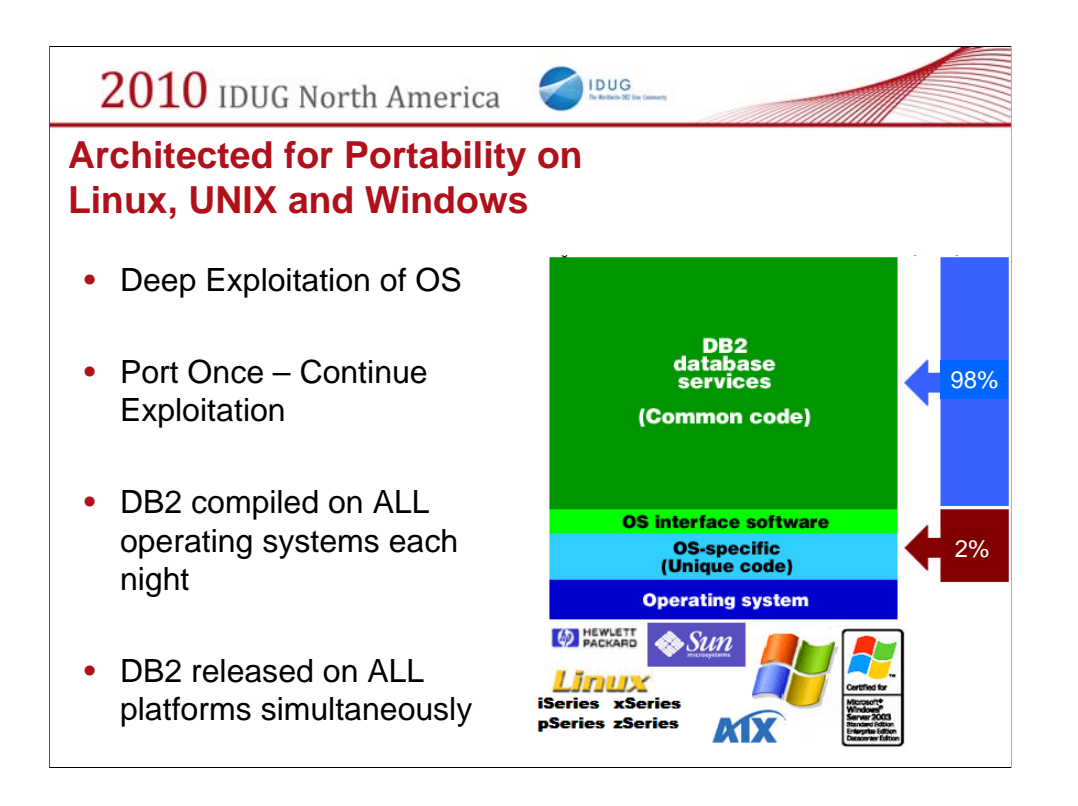

Over 98% of the codebase for DB2 on Linux, UNIX and Windows is common across all of these platforms. The small percentage of code is used to abstract the operating system out so that most of the developers don't code to a given OS. Instead they code to this abstraction layer and the OSS layer is then responsible for interactions (both deep exploitations and performance capabilities) with that platform.

This allows DB2 to not only be build and tested on each platform every night but it also means that DB2 is available on all platforms and in all languages simultaneously (both for fixes and for generally available releases).

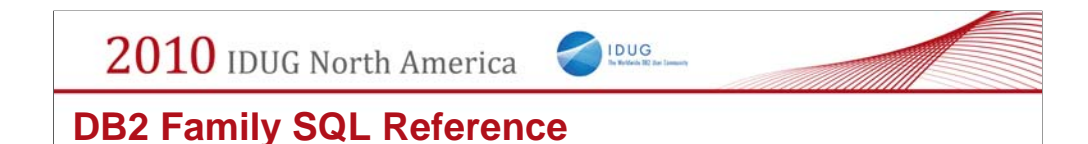

## **The SQL Reference for Cross Platform Development**

## **DB2 9 for z/OS, DB2 9.5 for LUW, DB2 for i V6.1**

SQL Reference book for DB2 family http://www7b.software.ibm.com/dmdd/library/techarticle/0206sqlref/0206sqlref.html

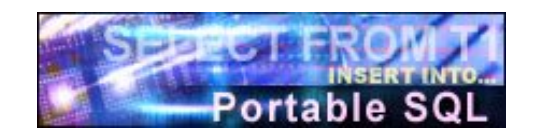

**Version 3.1**

Do you want to design or write applications for the entire DB2 family, rather than for just one of the platforms? If so, you need the IBM DB2 SQL Reference for Cross-Platform Development. Version 3.1 covers these product versions: DB2 9.5 for Linux, UNIX & Windows

DB2 9 for z/OS

DB<sub>2</sub> for iSeries V<sub>6.1</sub>

SQL consistency across the DB2 family has improved substantially in the past few versions, while significant new common function has been added. SQL that is common to the DB2 UDB relational database products and the SQL 1999 Core standard is much more comprehensive. The 934 page book describes the rules and limits for preparing portable programs for these versions. More is coming.

www7b.software.ibm.com/dmdd/library/techarticle/0206sqlref/0206sqlref.html

2010 IDUG North America

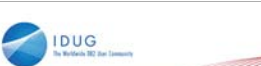

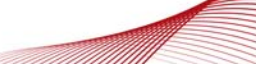

## **DB2 Family SQL Reference**

Less then 17% of the pages highlight a difference between platforms **ABS** 

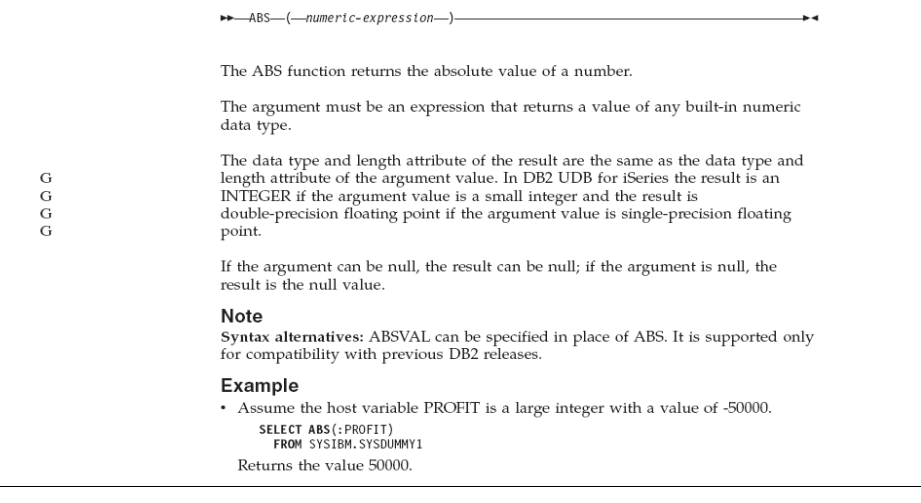

Here is an example of what you might find in the documentation. That is, a SQL Reference guide that highlights any minor differences between platforms.

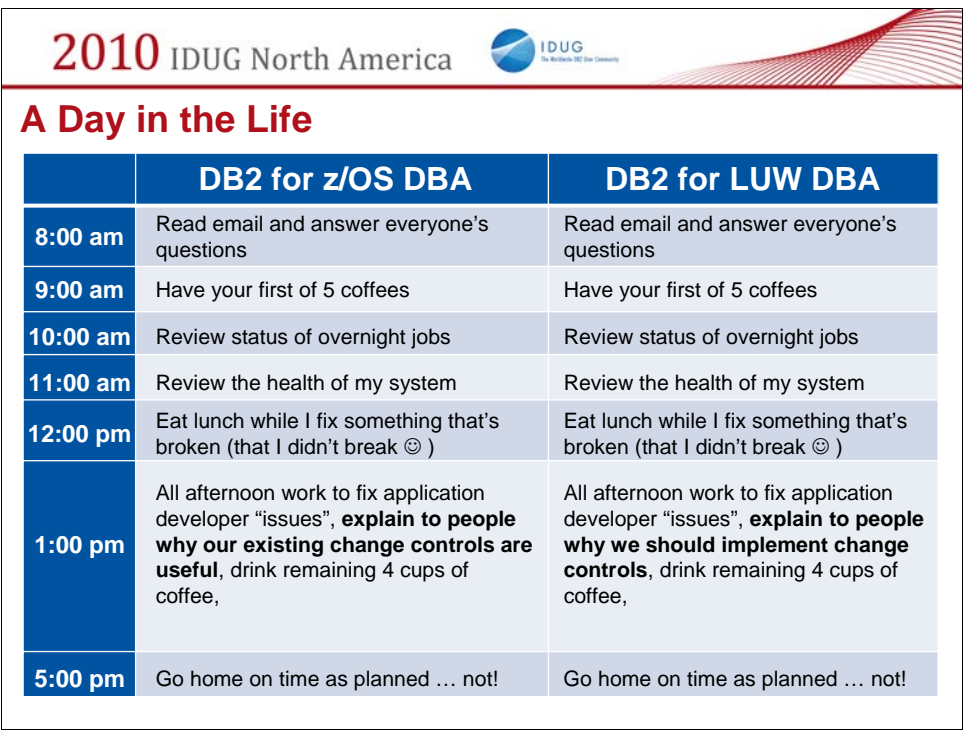

See life is not so different  $\copyright$ 

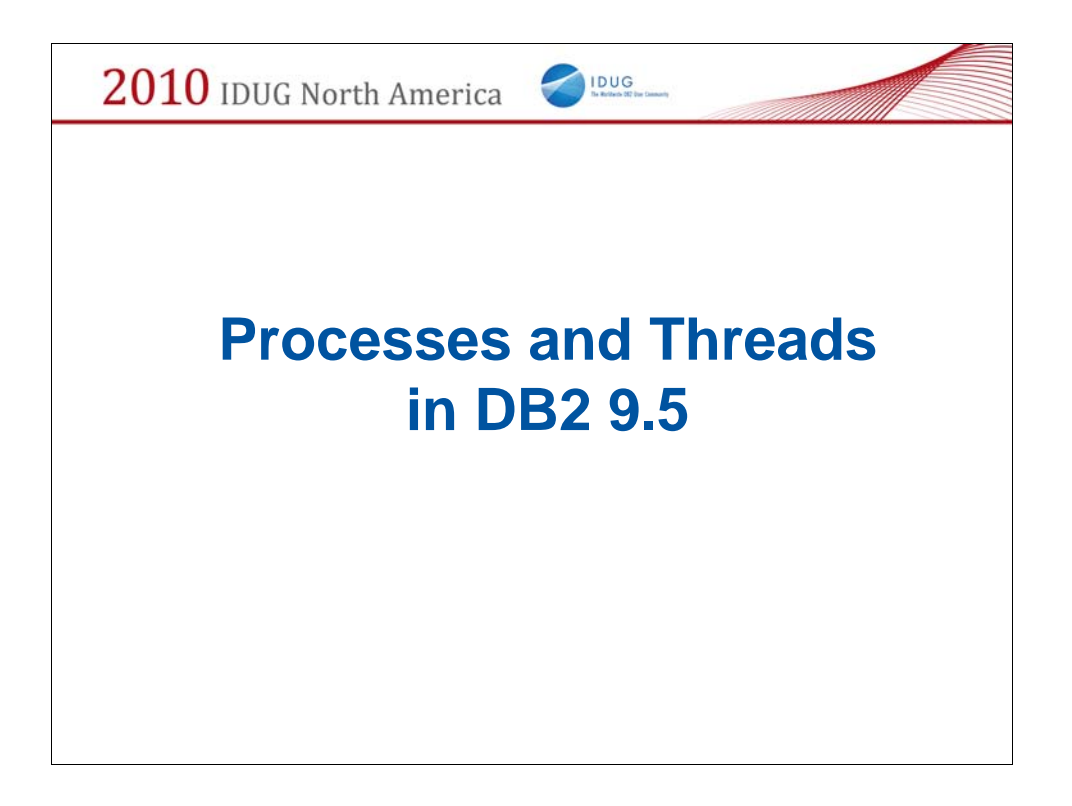

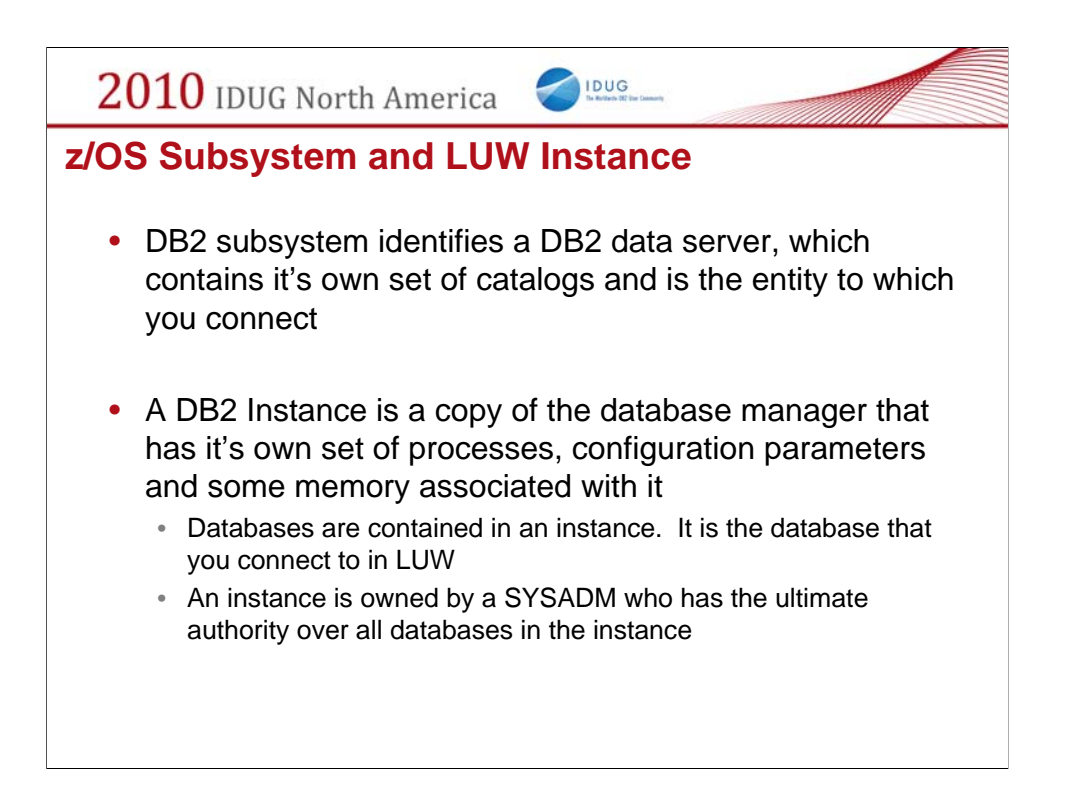

There is no exact equivalent in LUW to a z/OS subsystem. Similarly on LUW there is the concept of an instance which "houses" databases. But each individual database has it's own catalog and you connect to each database individually.

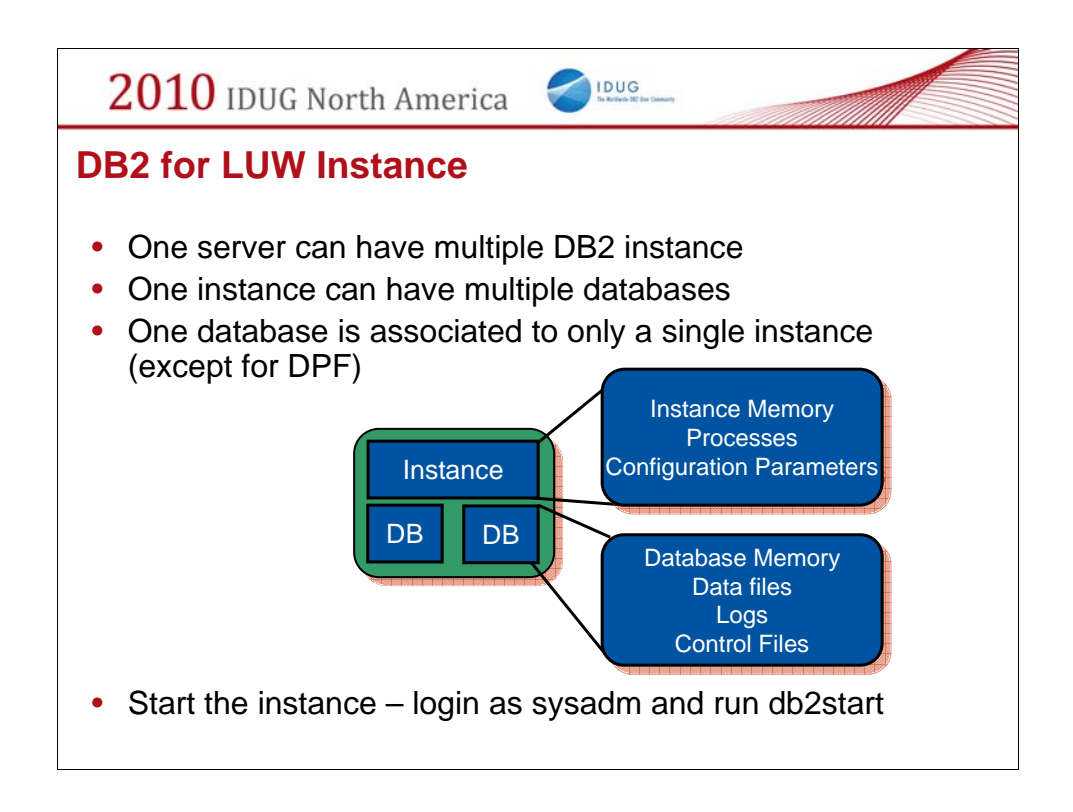

An instance in DB2 for LUW is effectively a copy of the DB2 code running on a server. Databases live within an instance and are managed by that instance.

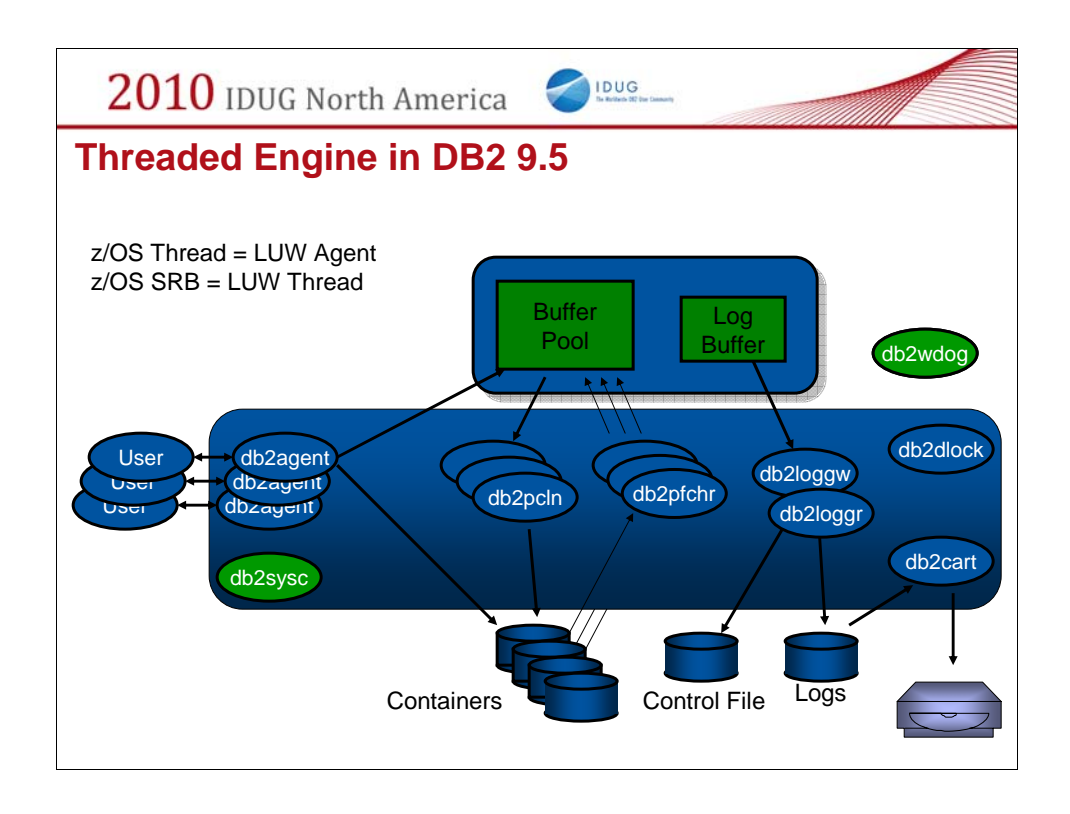

As of DB2 9.5 there are now a set of operating system threads running in the instance that do all the work.

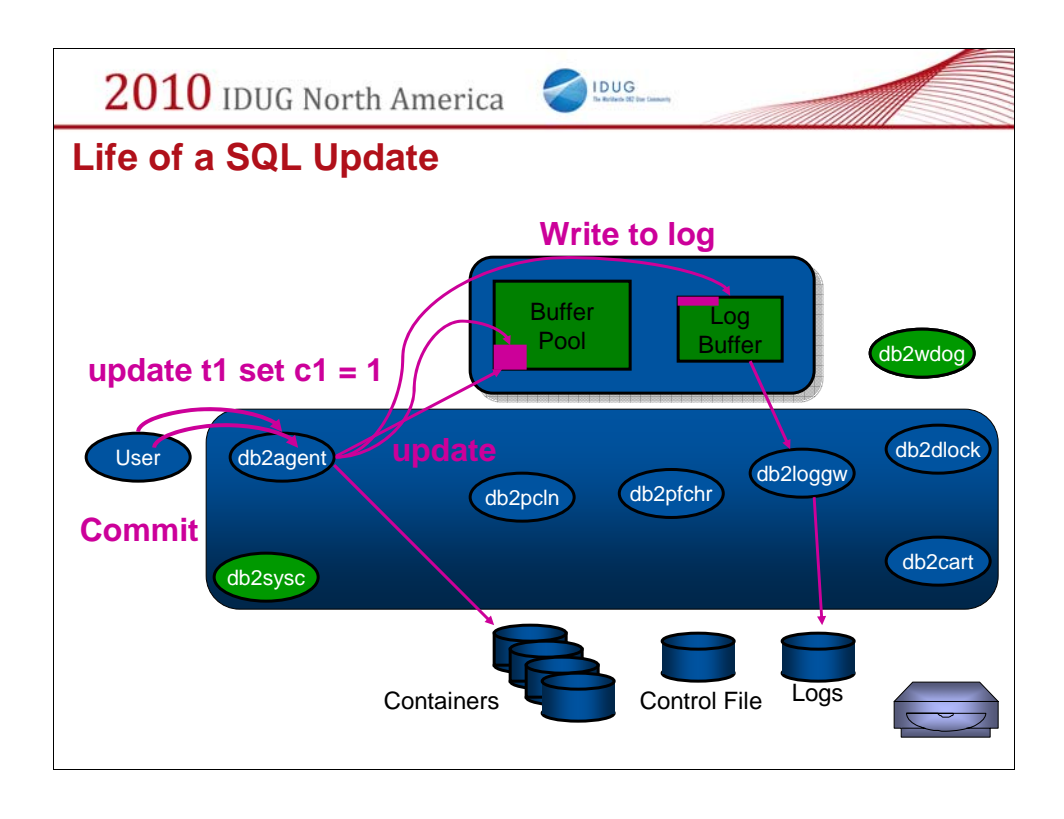

- Here is an example of what happens during an update and commit statement. It looks best in screen show mode so my apologies if you are viewing this in PDF but I will try to walk you through it.
- 1) The user executes an update statement like "update t1 set  $c1 = 1$ ". This update statement is sent to the coordinating DB2 thread called db2agent which does the necessary compilation and optimization to build an access plan and then begins to execute that access plan.
- 2) The fist step is to see if the page needed from t1 is in the bufferpool (for simplicity lets assume that T1 has only one data page and no index). If the page needed is not in the bufferpool then the db2agent will perform an I/O to bring that page into the bufferpool. It will then process that page and update the column  $Cl = 1$  (for all rows on that page). It also will write the log record for this change into the log buffer (in memory).
- 3) At this point the log buffer has the change and the bufferpool has the change but there is nothing yet on disk. If the server were to crash at this point those changes would be lost which is the correct behavior because at this point it is not a committed transaction.
- 4) Next the user sends a COMMIT statement into DB2. At this point, DB2 will instruct the log writer (db2loggw) to flush the log buffer to disk (into the log file).
- 5) Only after the log records are on disk is the user application notified that the commit was successful. Notice that the changed data page is still in the bufferpool. At some point in the future it will be written out to disk when that space in the bufferpool is needed by someone else. If the server were to fail at this point the data files for T1 would not have the update but the change is recorded in the log files on disk so when the server is brought back online the automatic crash recovery would perform the update before opening the database for access.

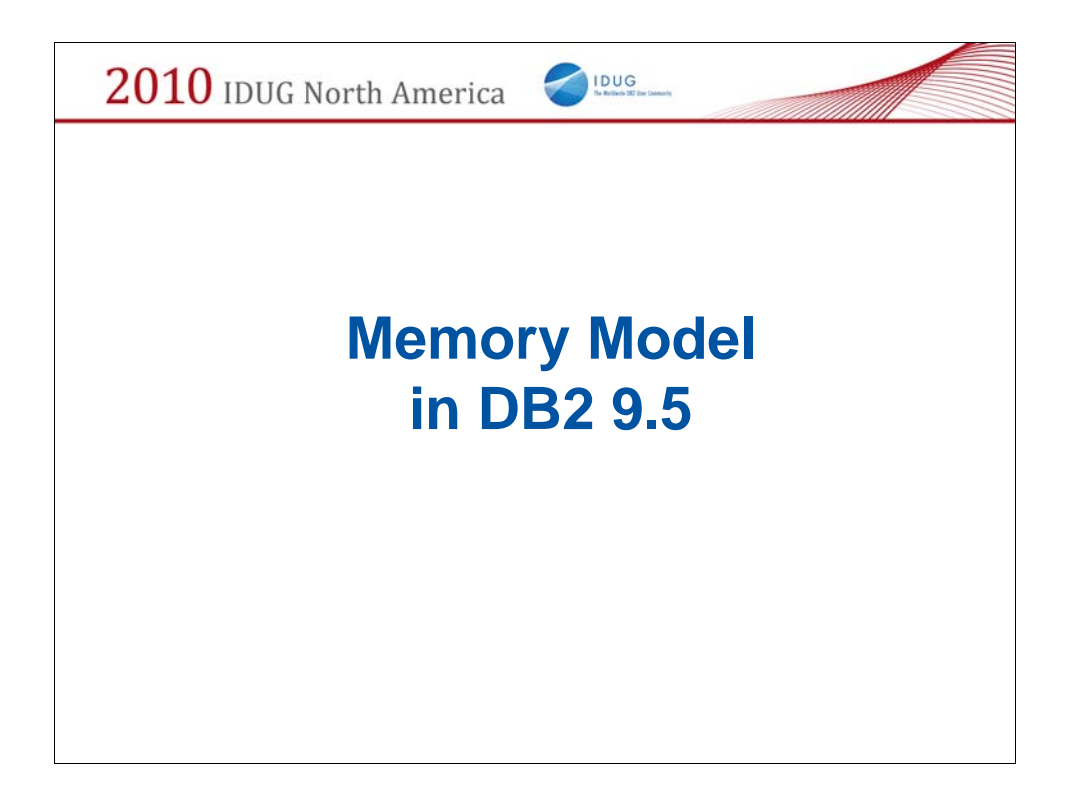

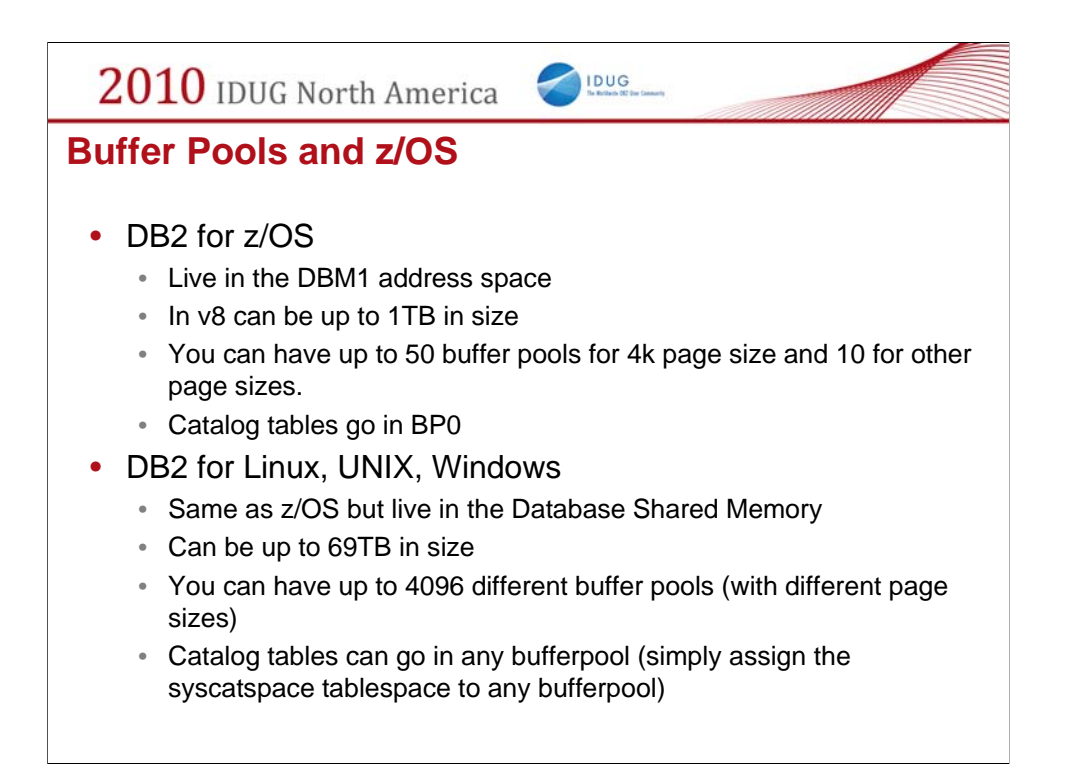

In Linux, UNIX, Windows, bufferpools are created using DDL and you can have over 4000 of them if you like (each of different page sizes). A tablespace is then assigned to a given bufferpool.

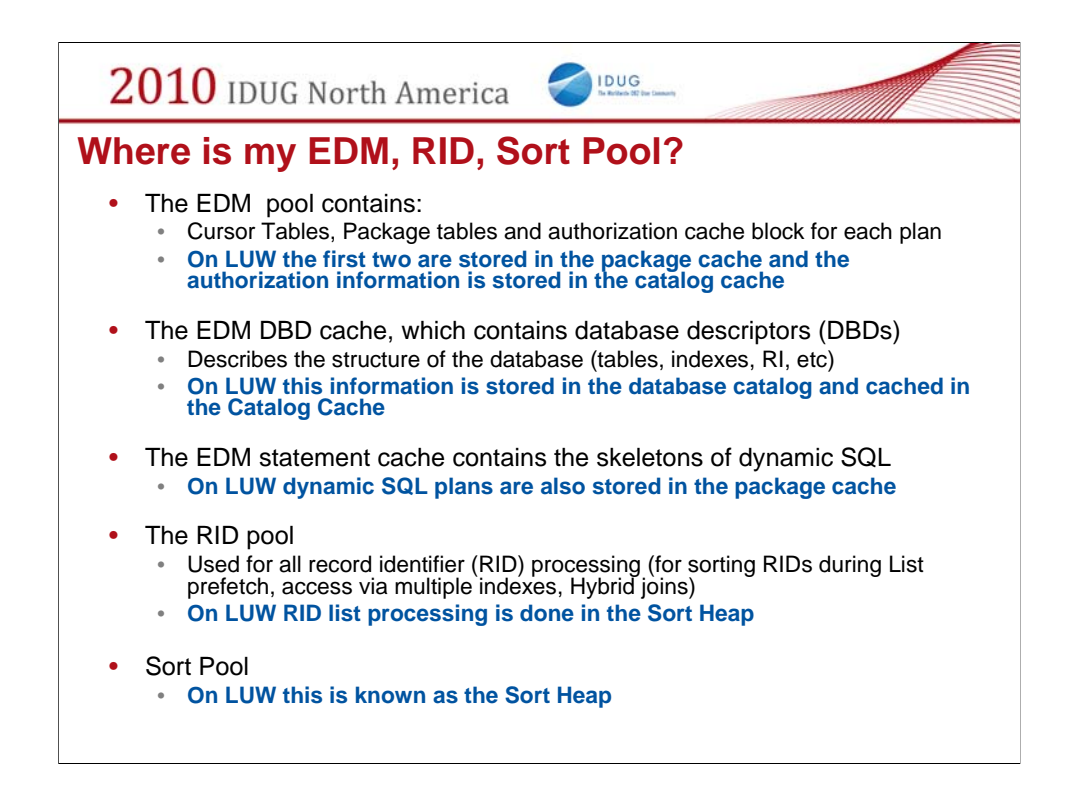

Here I have tried to show where you can find different areas of memory that you might be familiar with on z/OS in a Linux, UNIX, Windows environment.

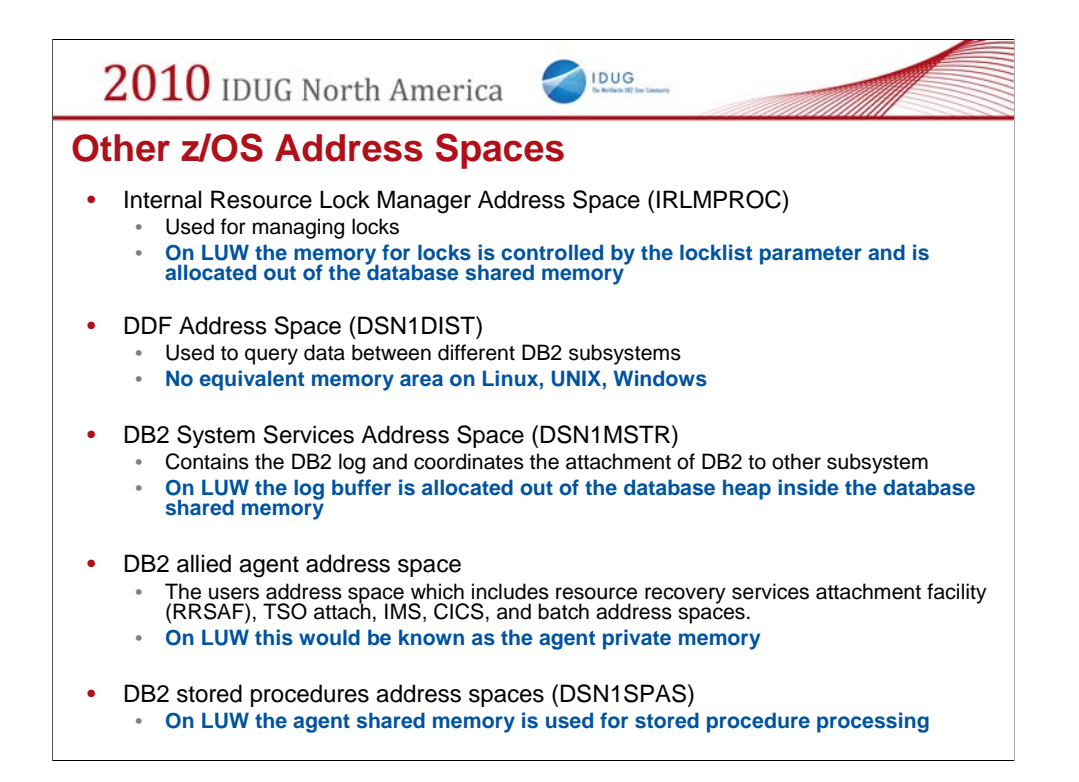

And here you can find the similarities in the various other address spaces which map to memory configuration parameters in DB2 on Linux, UNIX, Windows.

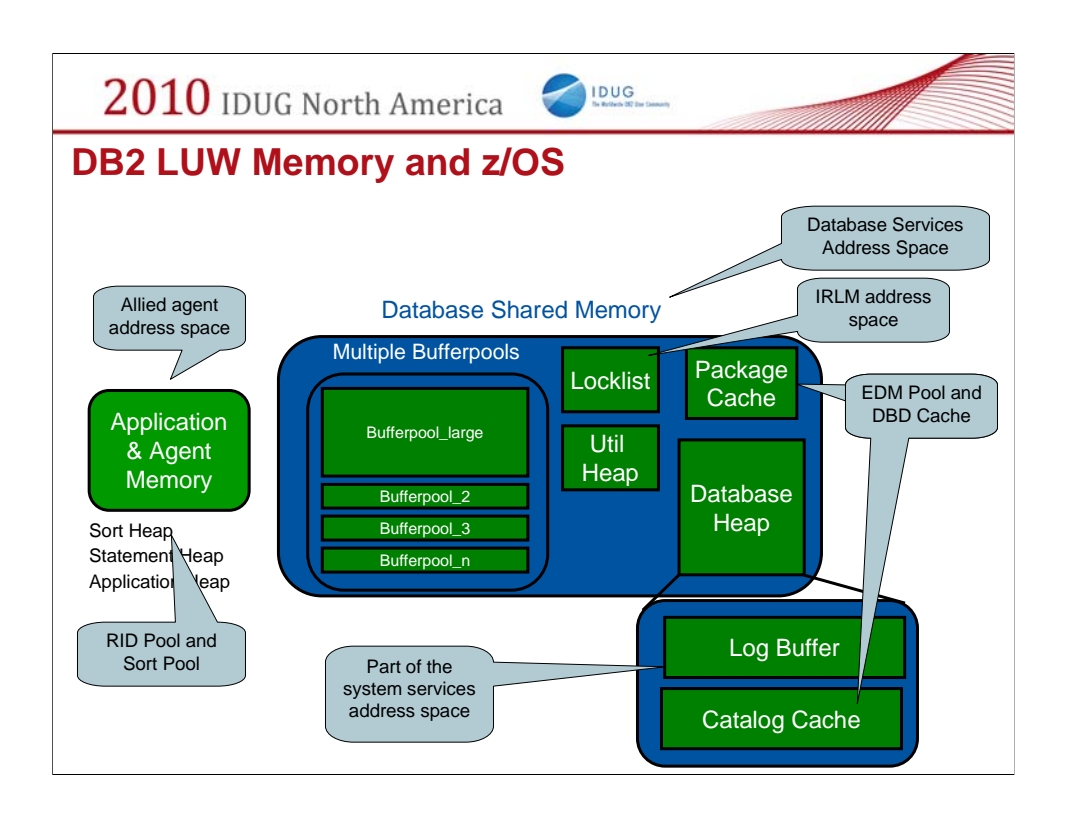

This chart summarized the memory areas in DB2. The green boxes are memory areas in DB2 on the Linux, UNIX, Windows environment. This is the type of diagram you would find in a book describing the various memory areas. The orange callout bubbles show equivalence in z/OS.

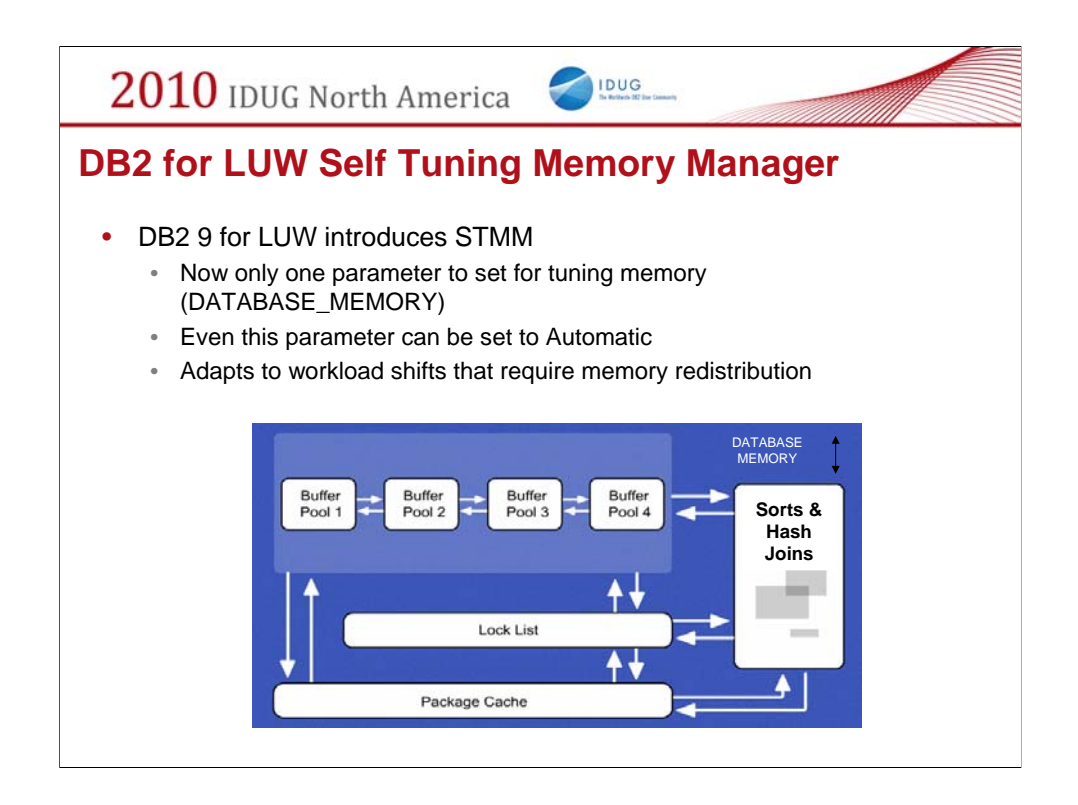

Self tuning memory manager helps you with all the database memory structures by automatically allocating memory where it is needed when it is needed.

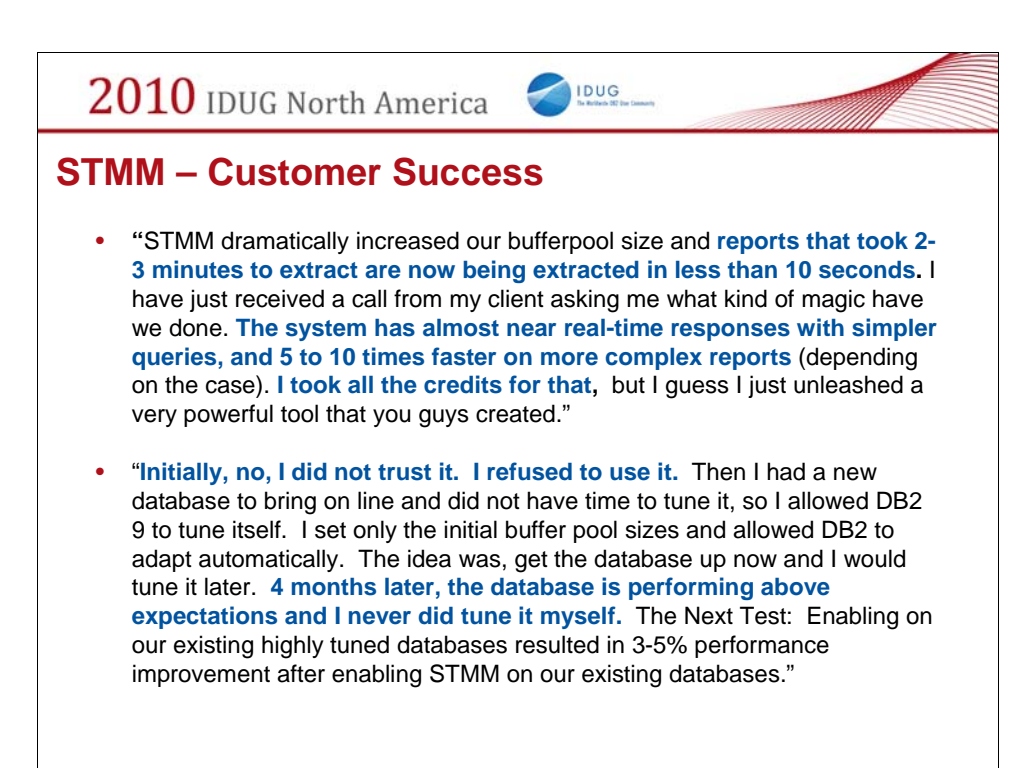

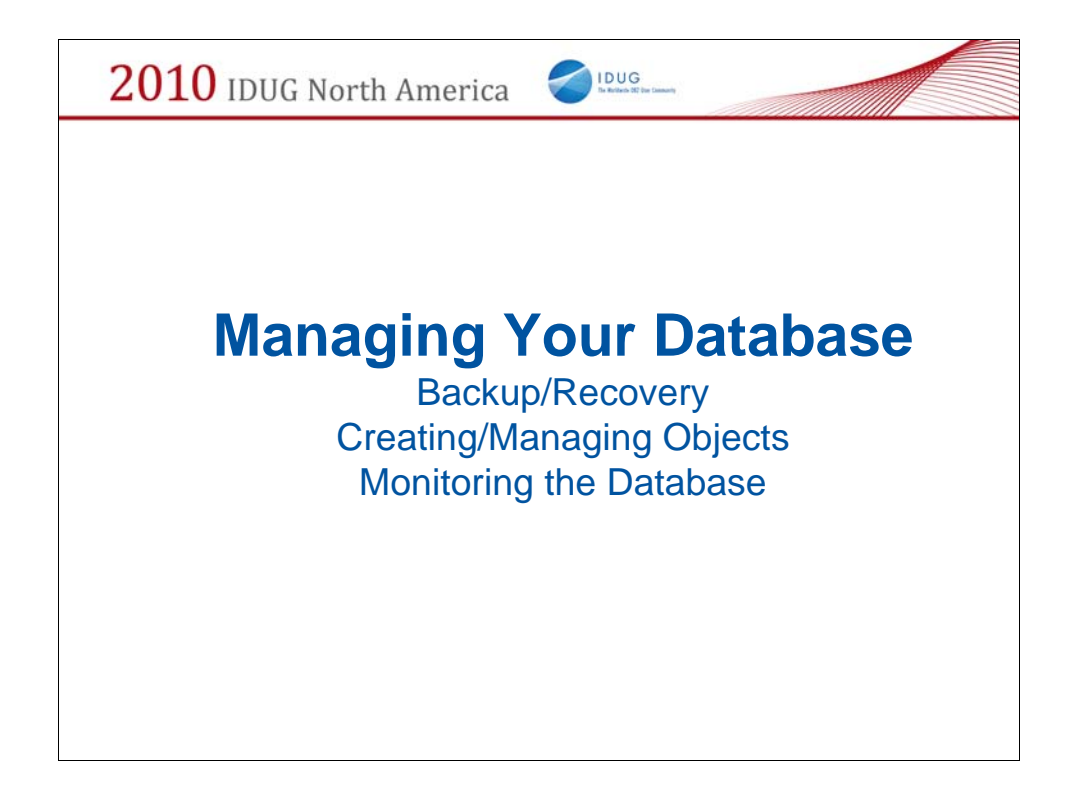

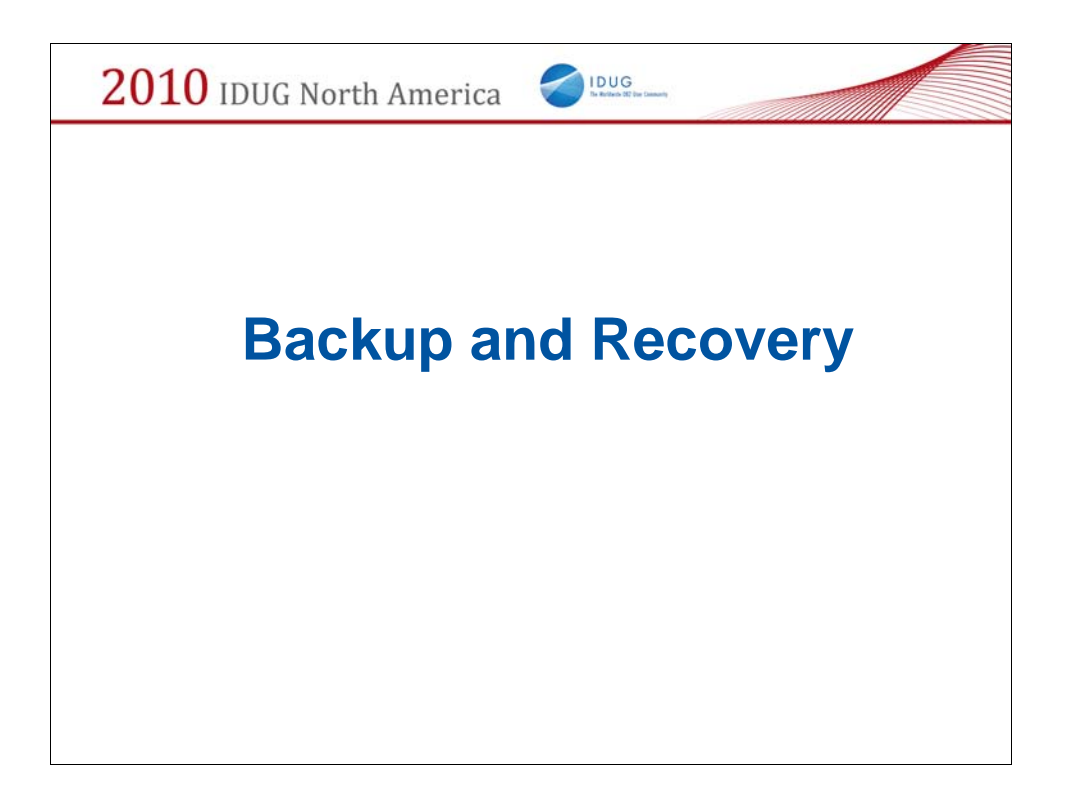

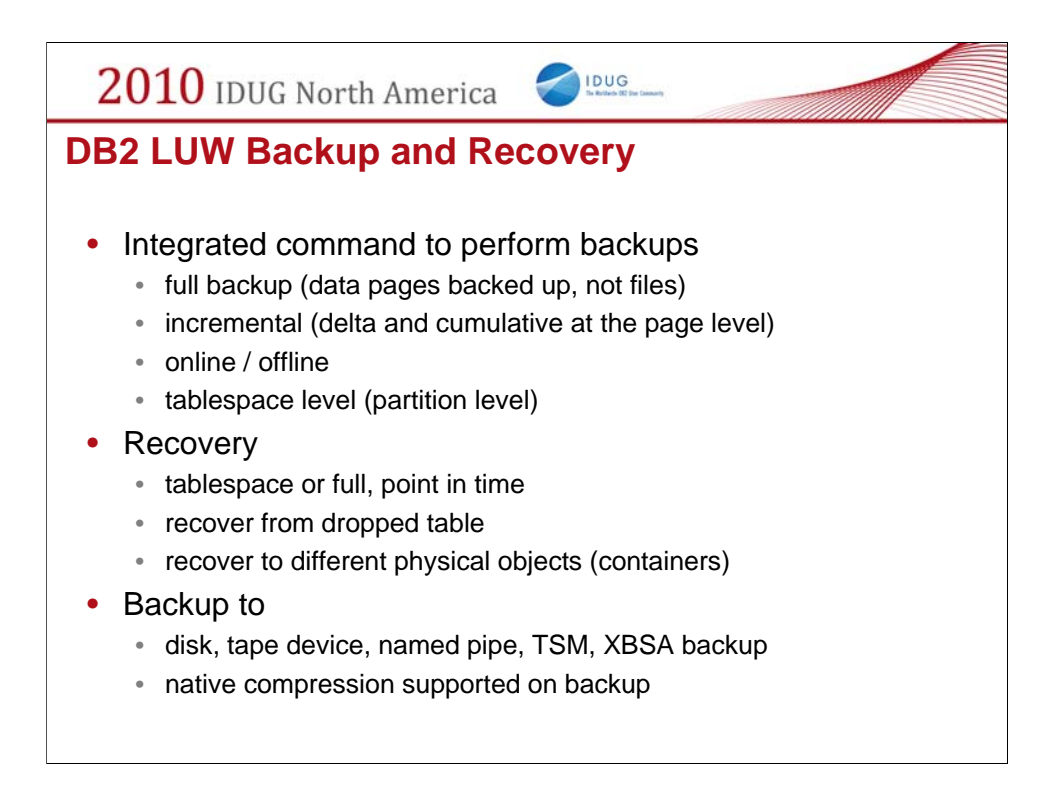

DB2 has a number of options for backup including full, incremental, online, offline, full database, tablespace and more.

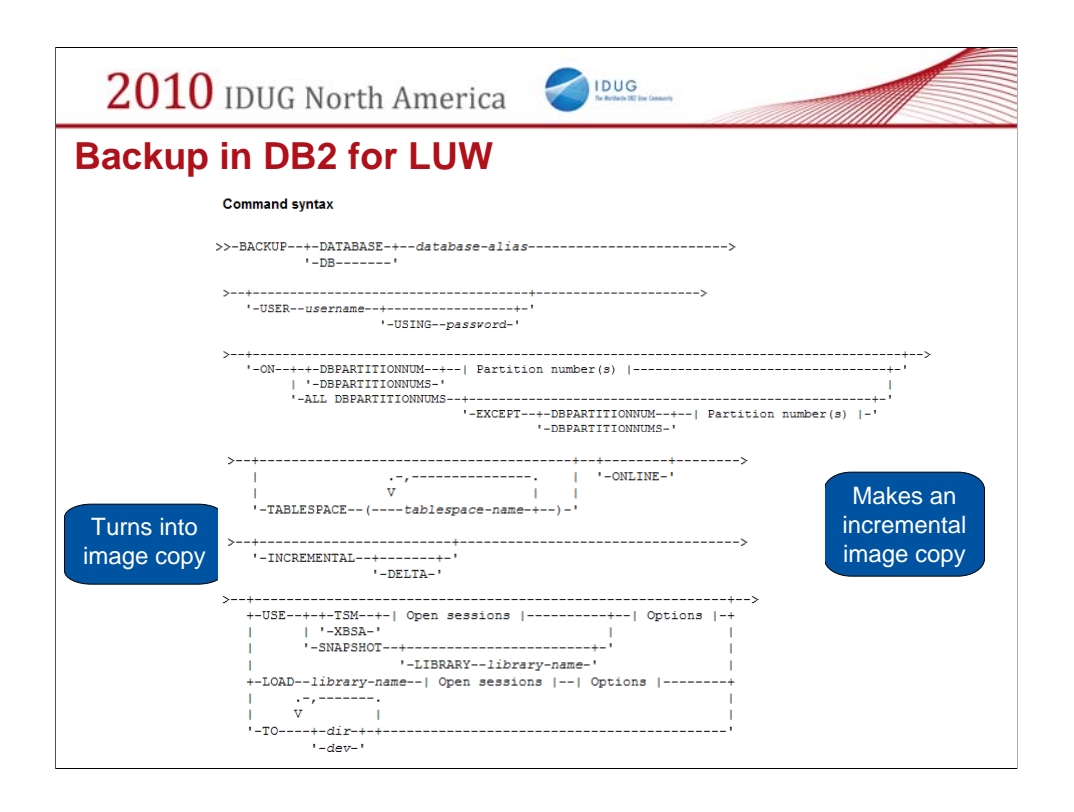

Here is the syntax for the backup command. Note that you can specify the tablespaces you want to backup right in the command line which will create an image copy. If you don't specify any tablespaces then DB2 will backup the entire database.

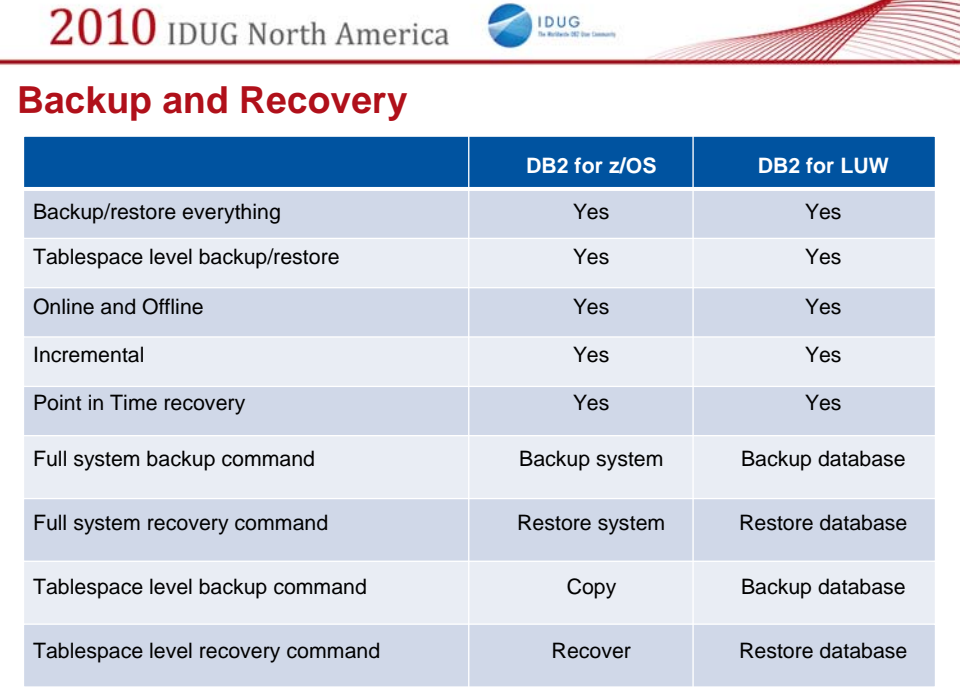

**RESERVE** 

For backup and recovery the functions are pretty much the same. The main difference is that on Linux, UNIX, Windows we use the backup and restore command both for full system images as well as tablespace level copies.

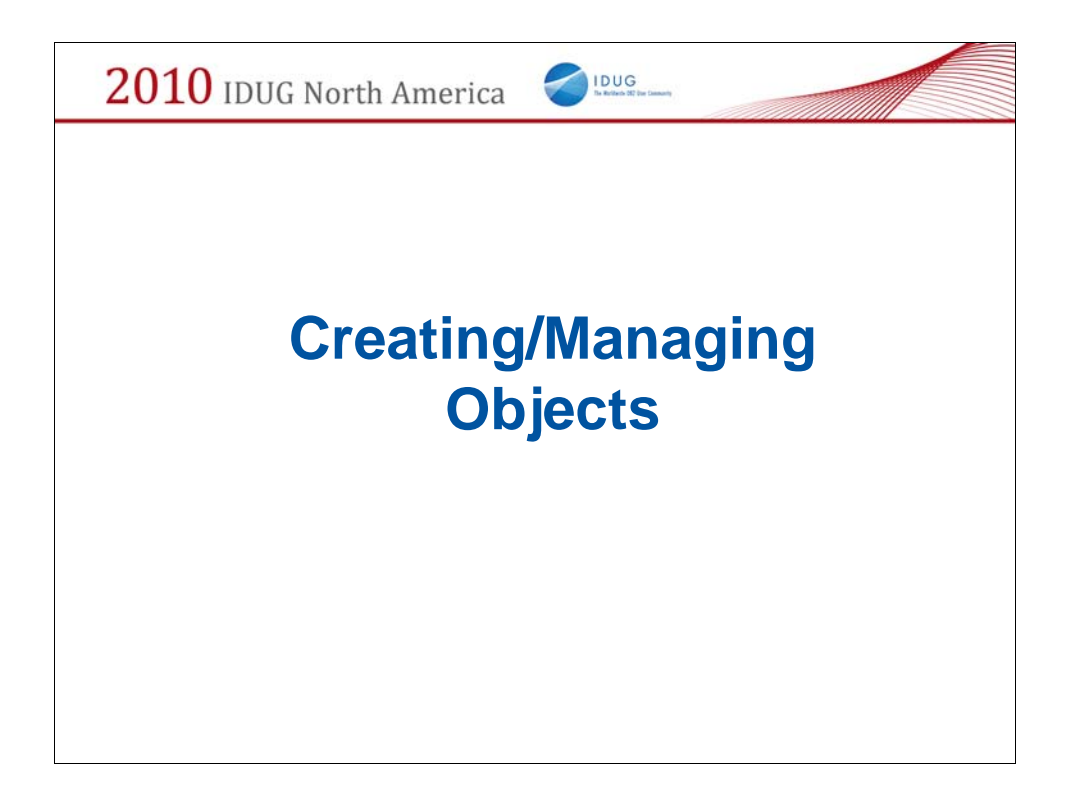

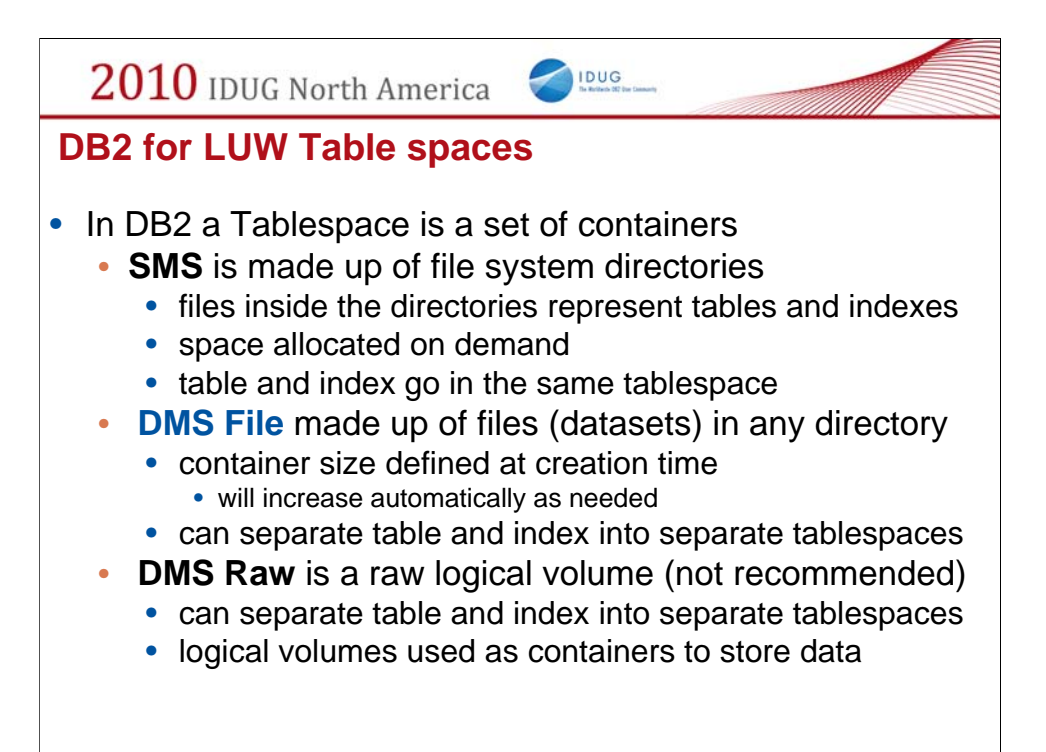

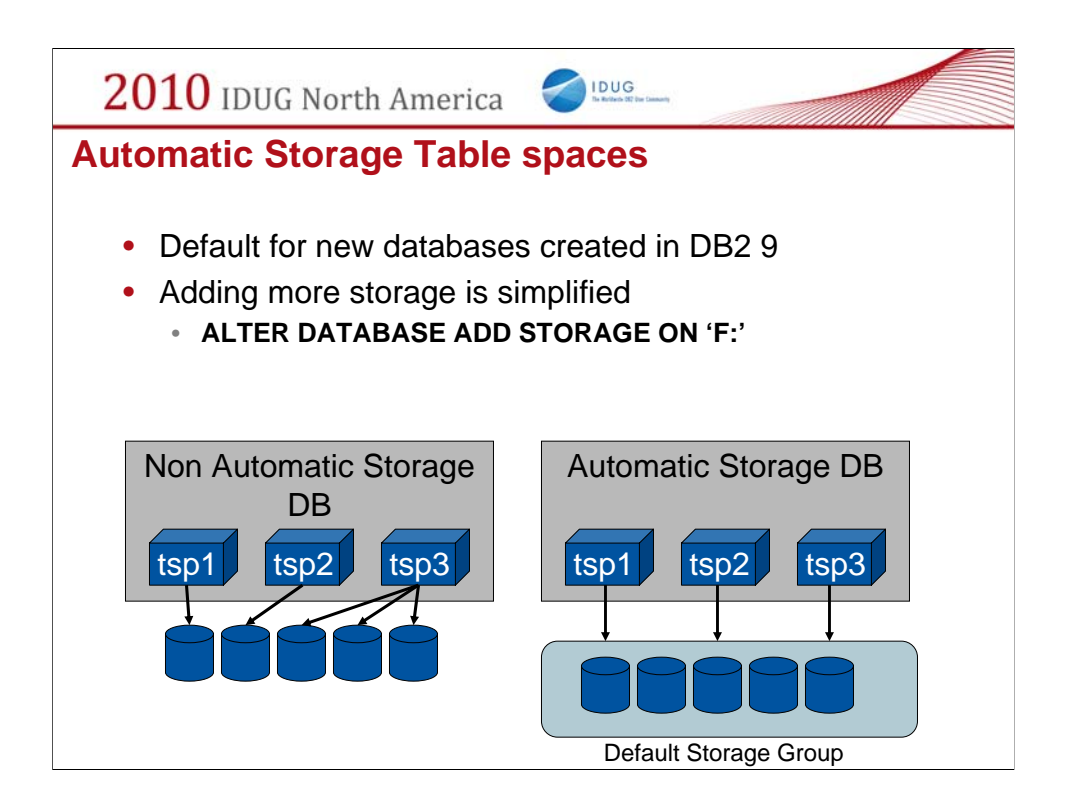

Automatic storage is now the default behavior in DB2 9. That is, newly created databases will have a storage pool associated with them and tablespaces created without container paths specified will automatically use this storage pool.

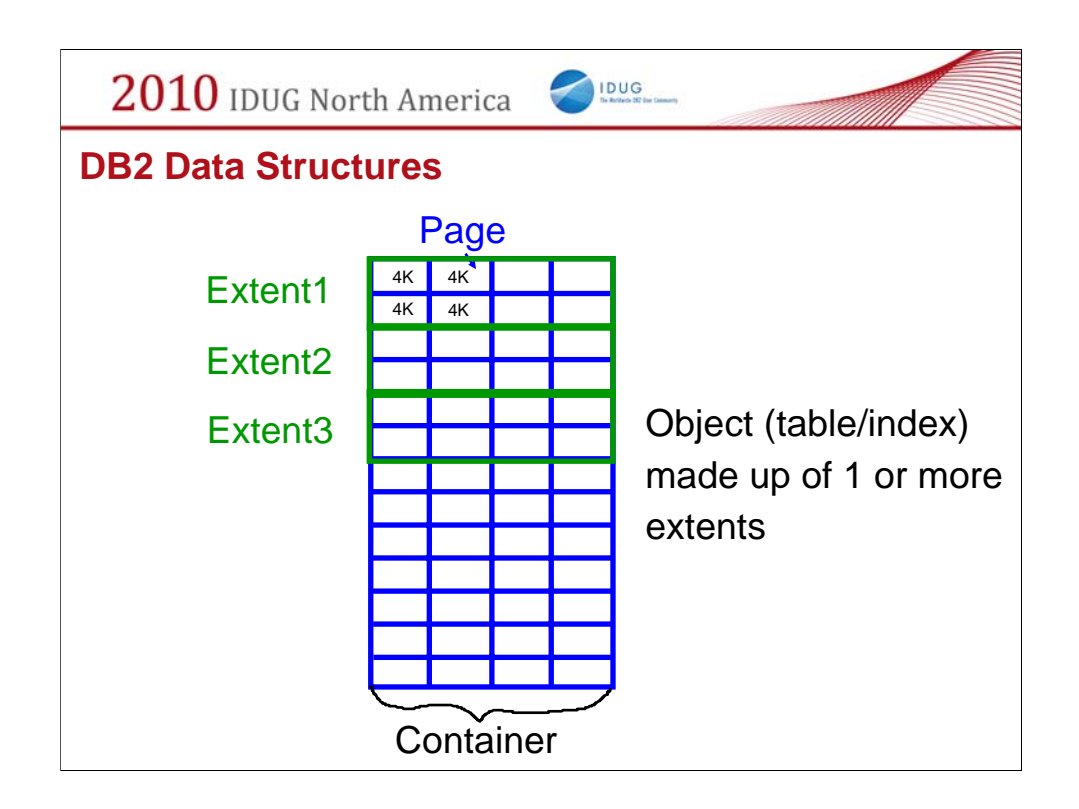

A container is a unit of storage that is broken up into pages (of size 4k,8k, 16k or 32k). These pages are then allocated to tables or indexes in units we call an extent (which is a configurable number of pages). Each extent is assigned to one database object.

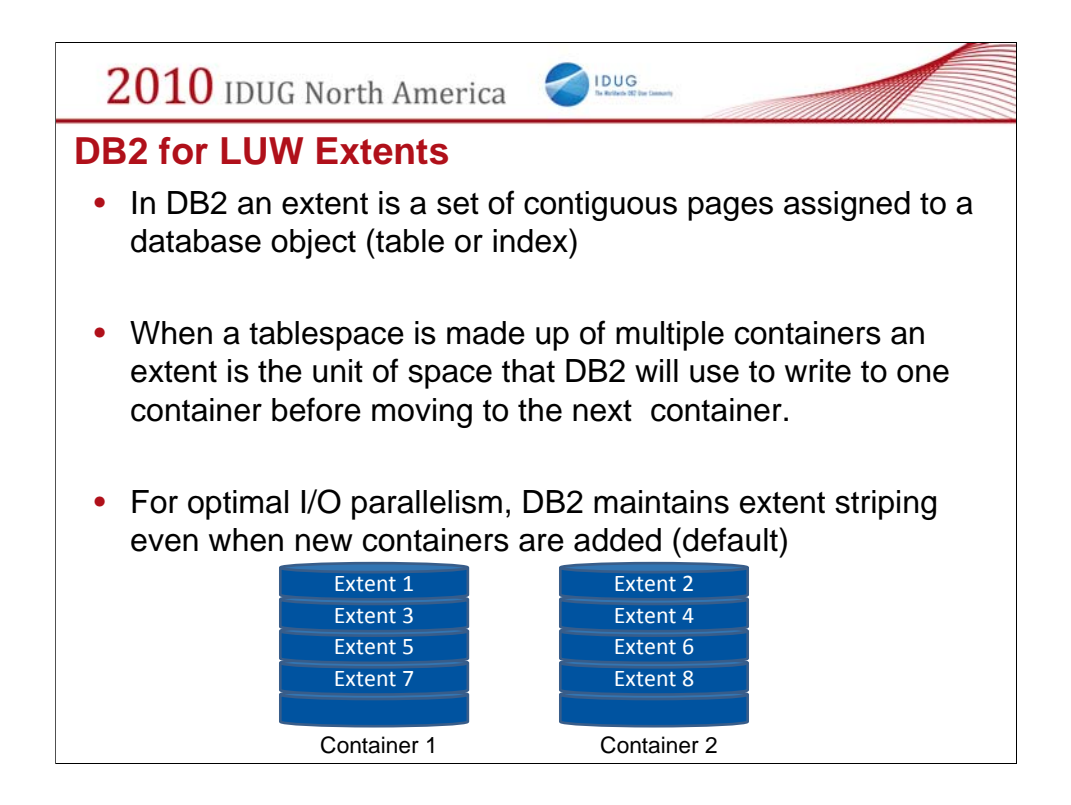

Extents are then allocated in a round robin fashion across all of the containers in a tablespace to try to maximize parallelism when do large sequential I/O operations.

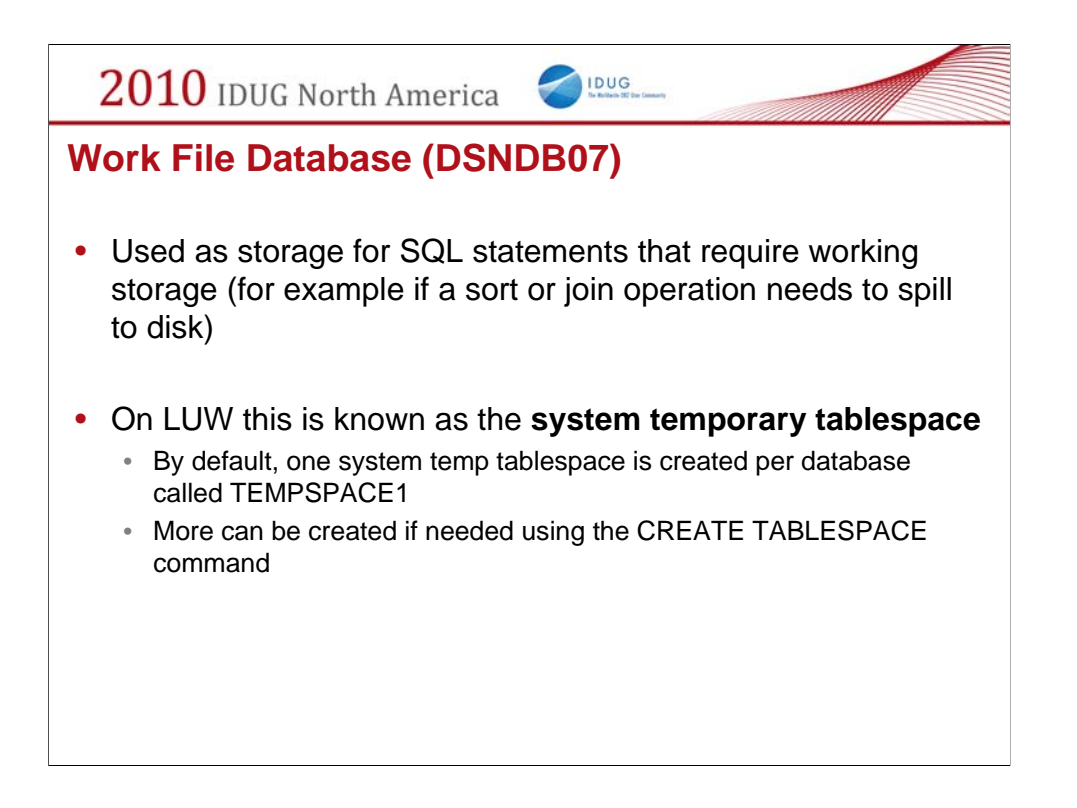

DB2 on Linux, UNIX, Windows uses what is known as a temporary tablespace for storing temporary tables created during joins and sorts. There is one default TEMPSPACE created when a database is created and you can create more if needed.

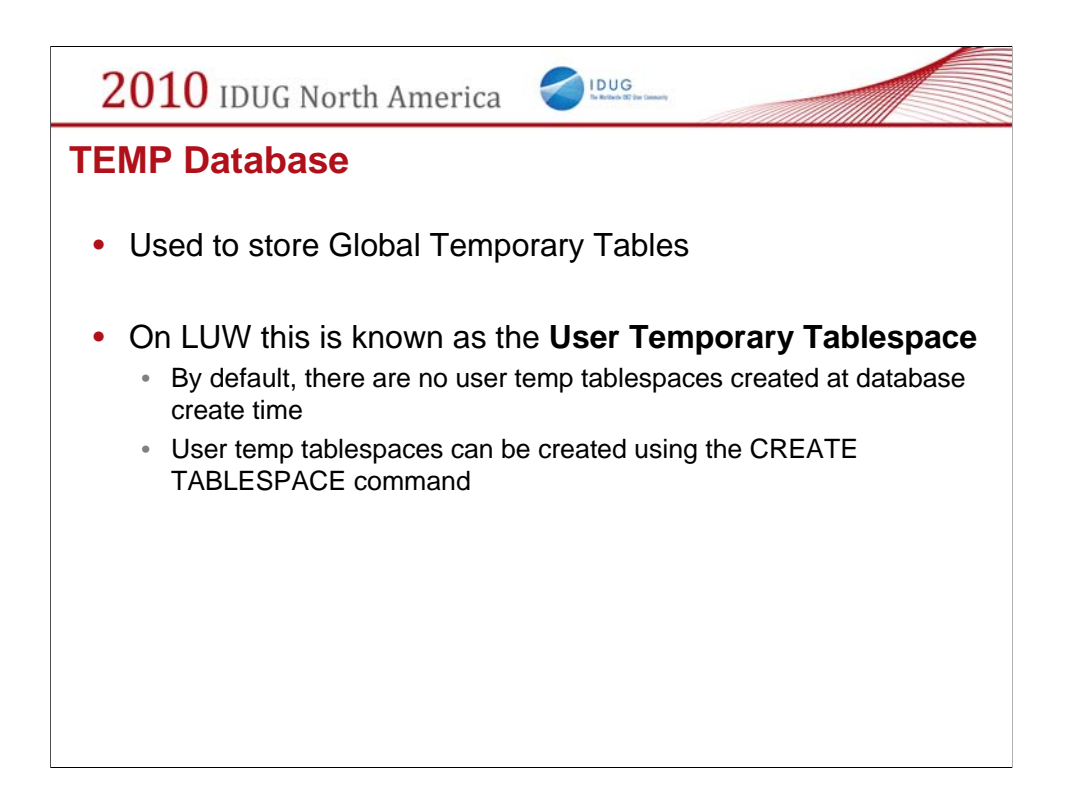

For global temporary tables, you can create what is known as a USER TEMPORARY TABLESPACE in Linux, UNIX, Windows. There is NOT one created when a database is created so if you intend on using declared global temp tables then you must first create a user temp tablespace.

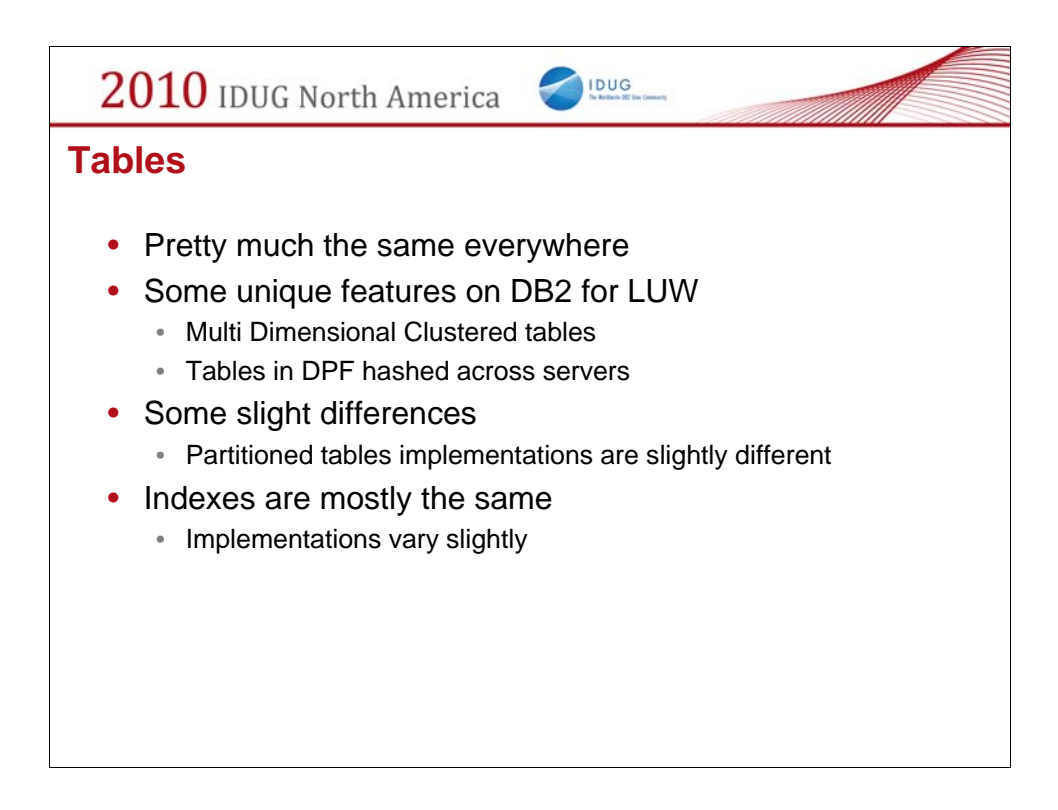

A table is a table is a table…no matter the DBMS.

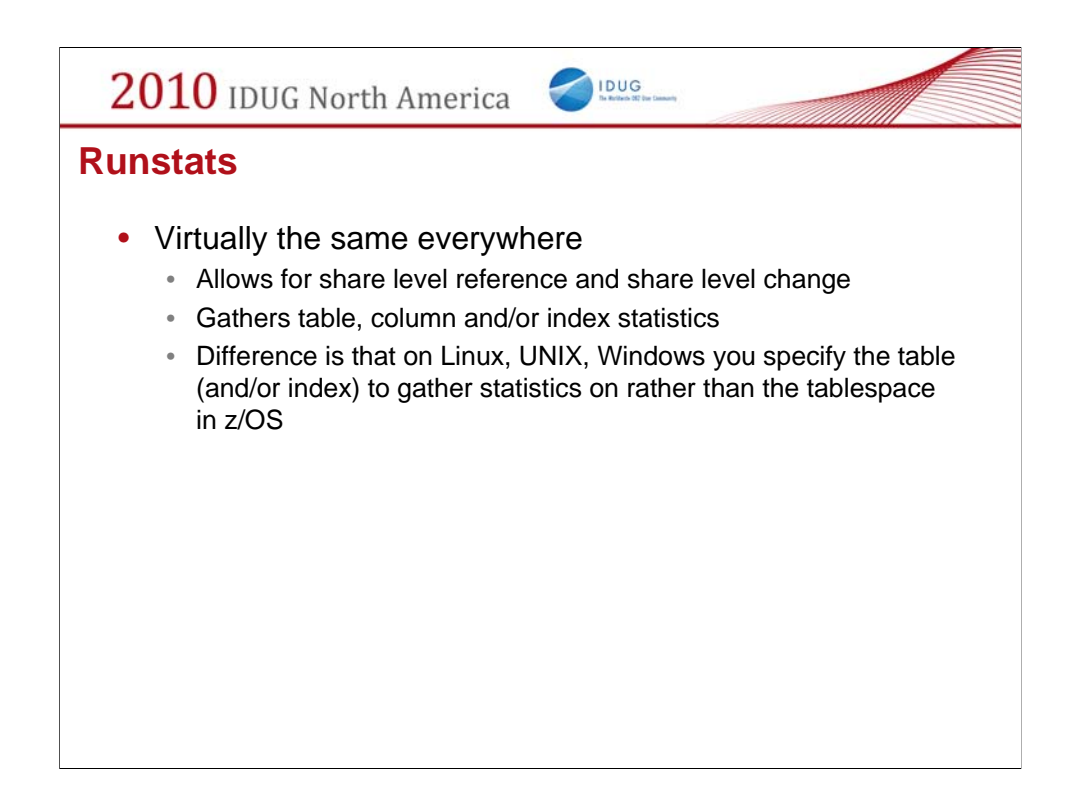

Collecting statistics is virtually identical on both z/OS and Linux, UNIX, Windows.

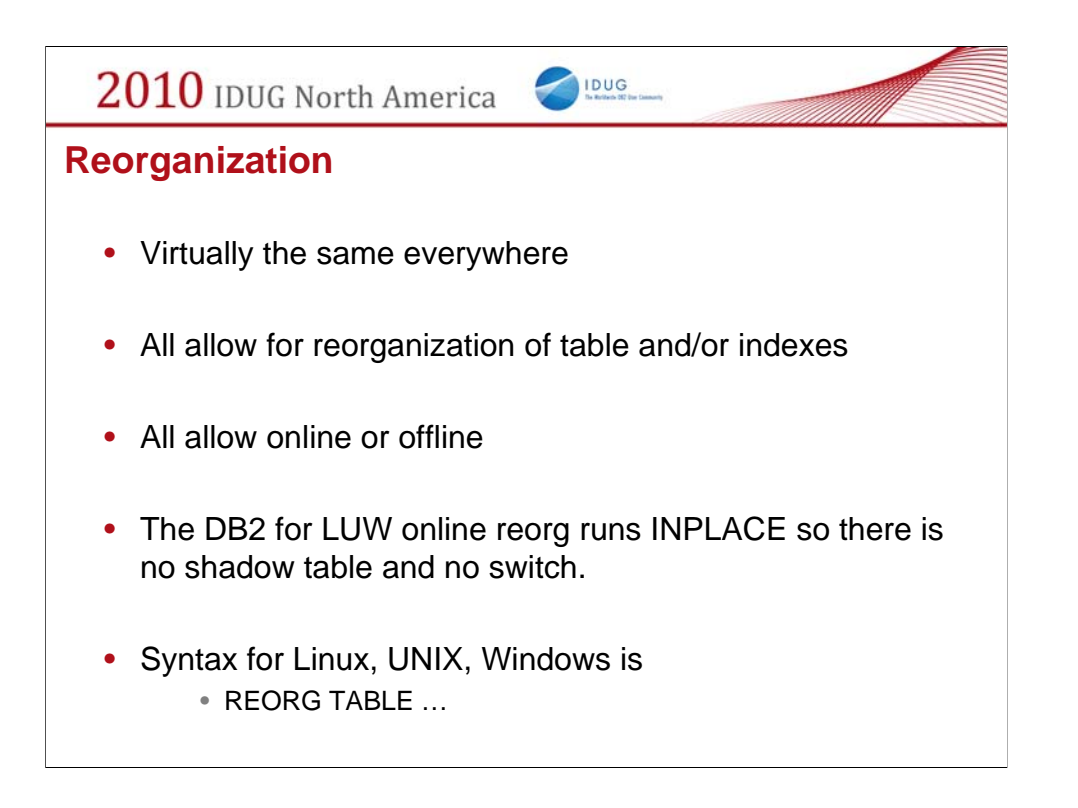

As is reorganization. The one difference is that on Linux, UNIX, Windows, an online reorg is performed "In Place" with the real data so there is no shadow copy of the table created and therefore no switchover is required.

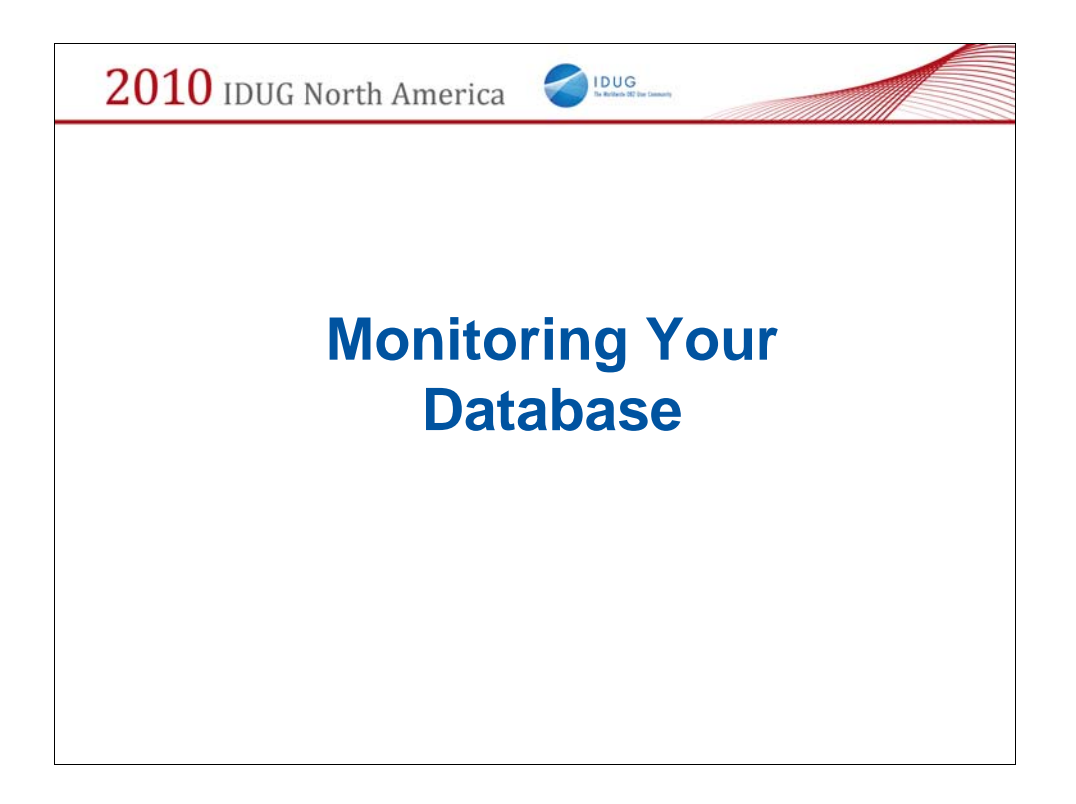

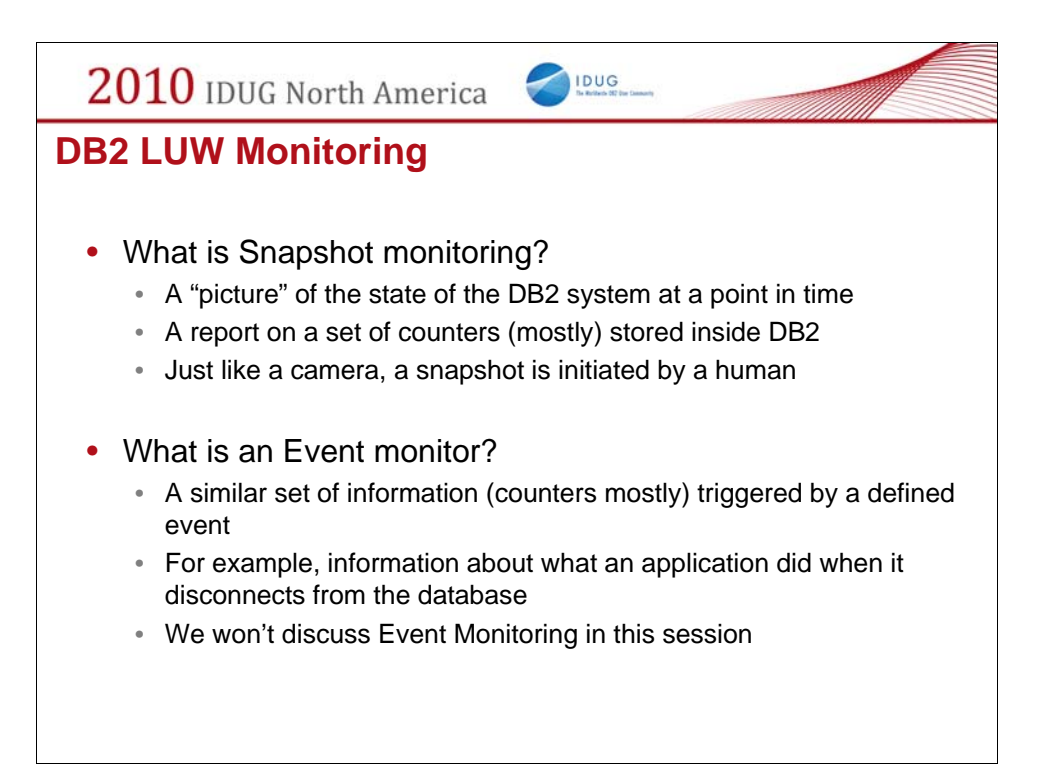

Snapshot monitoring gives you a view into what is happening with the database at an instant in time. Just like a photograph captures a speeding car driving down the road, so does the snapshot capture constantly changing information that is being tracked by DB2. By the time you look at the snapshot, the values will likely have changed. The way a snapshot is triggered is by external interfaces. So as an administrator, you need to run a SQL statement or call an application programming interface (API) to see the snapshot information.

An event monitor on the other hand shows you what is happening when a given event occurs. The collection of this information is triggered by an internal event. For example, you can set an event monitor to trigger whenever an application disconnects or when a deadlock occurs. Most of the elements gathered are the same for both snapshot and event monitors.

In the rest of this presentation we will focus only on snapshot monitoring.

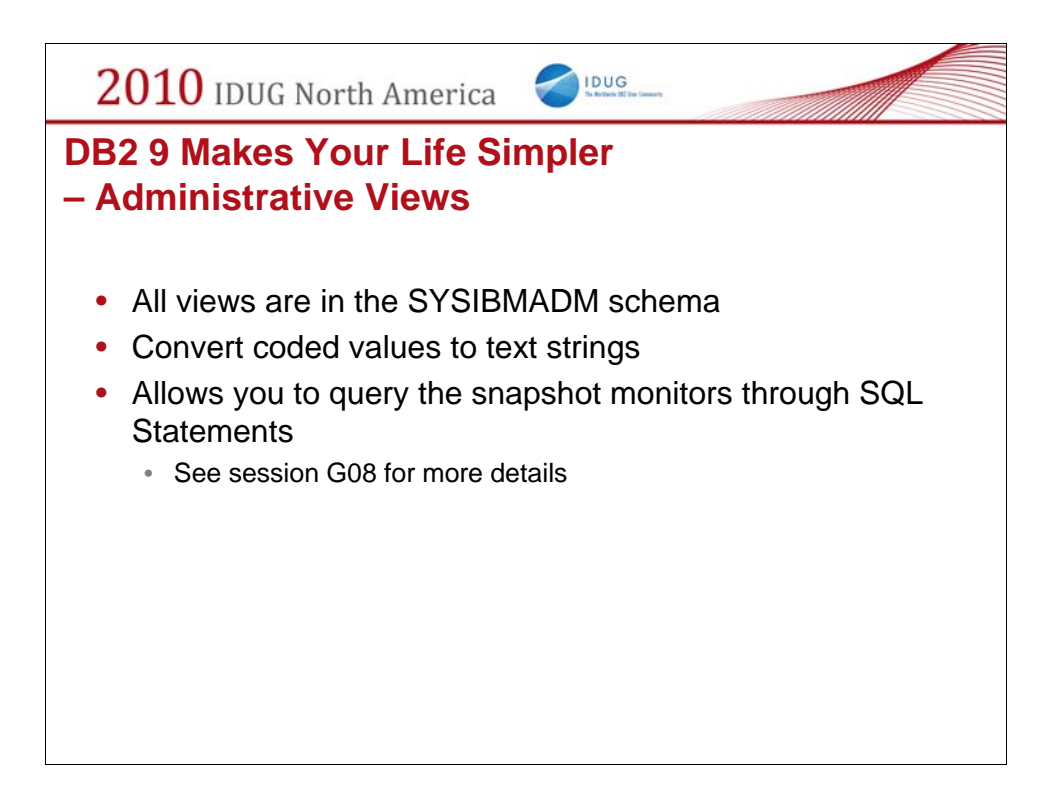

By using the new administrative views for all the snapshot table functions, your SQL can become a bit easier to read and write.

To select all the columns out of the snapshot\_database udf, you need to run

select \* from table(snapshot\_database(",-1)) as sntable

However, if you use the SYSIBMADM.SNAPDB view the above select statement becomes

select \* from sysibmadm.snapdb

So much less typing.

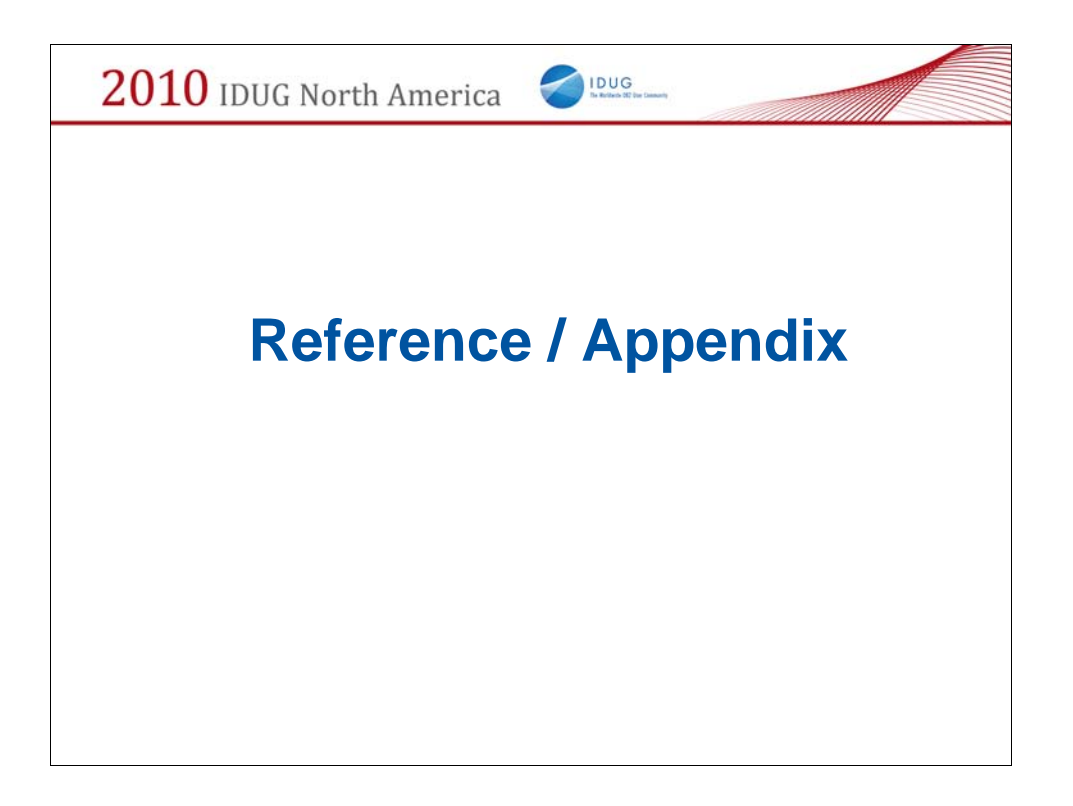

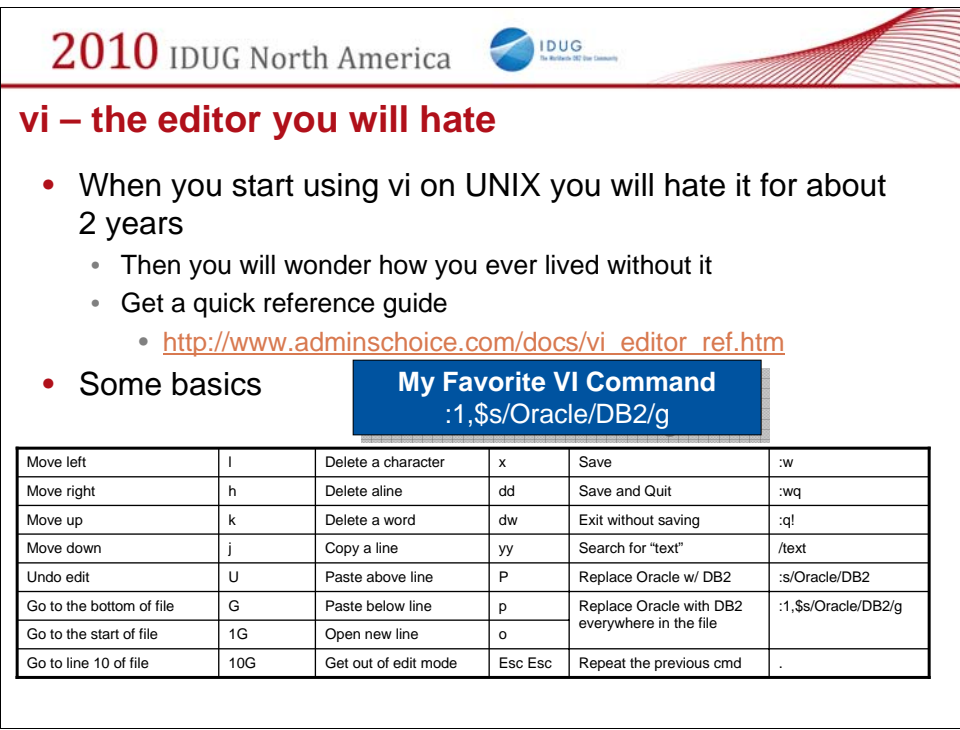

Here is a short primer on using vi. It is a very powerful editor but it takes a long time to get familiar with it because all the commands are individual letters or even worse a cryptic combination of characters. Take the time to get familiar with VI because if you are a DBA on DB2 on UNIX you will want to have a good UNIX editor and VI is available on every UNIX platform.

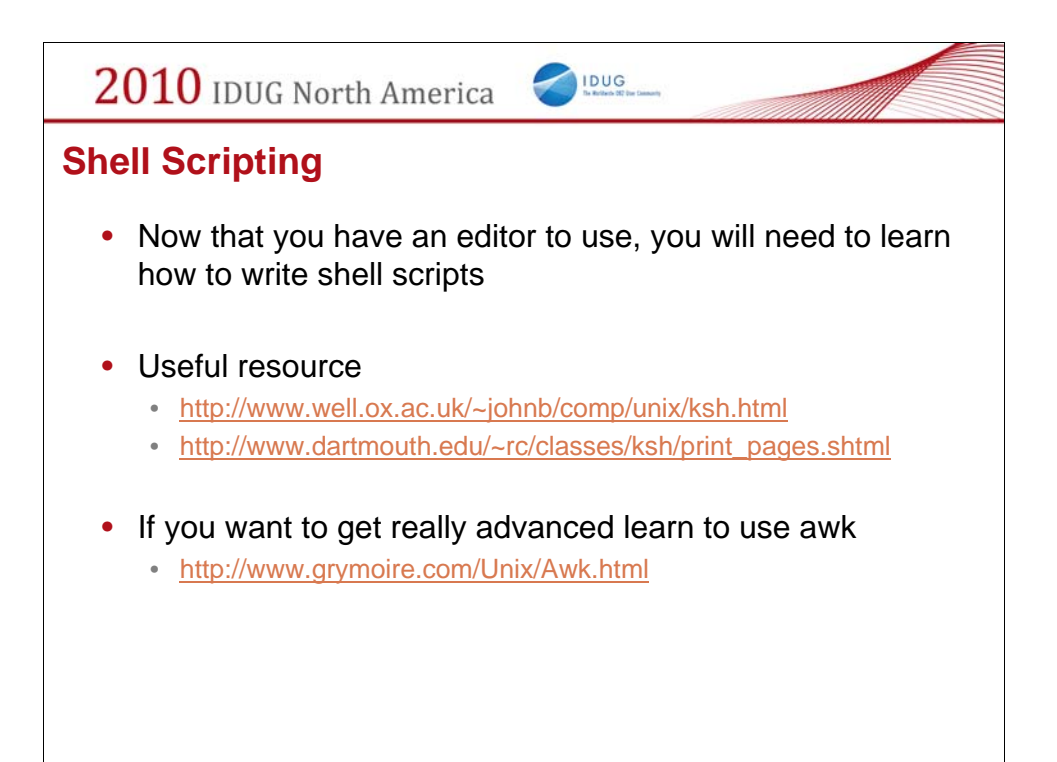

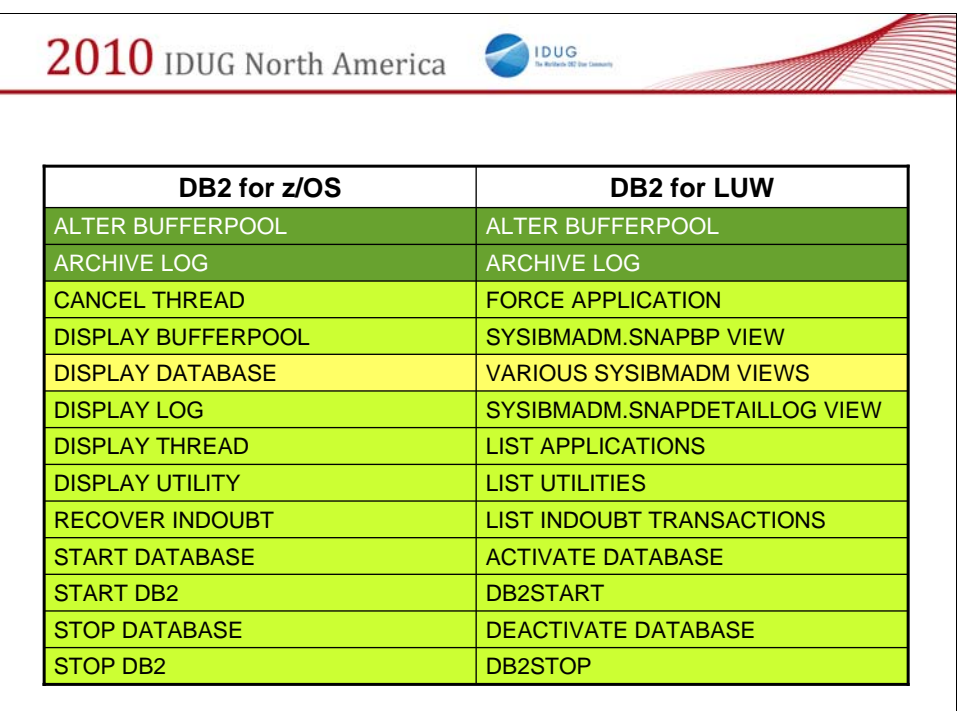

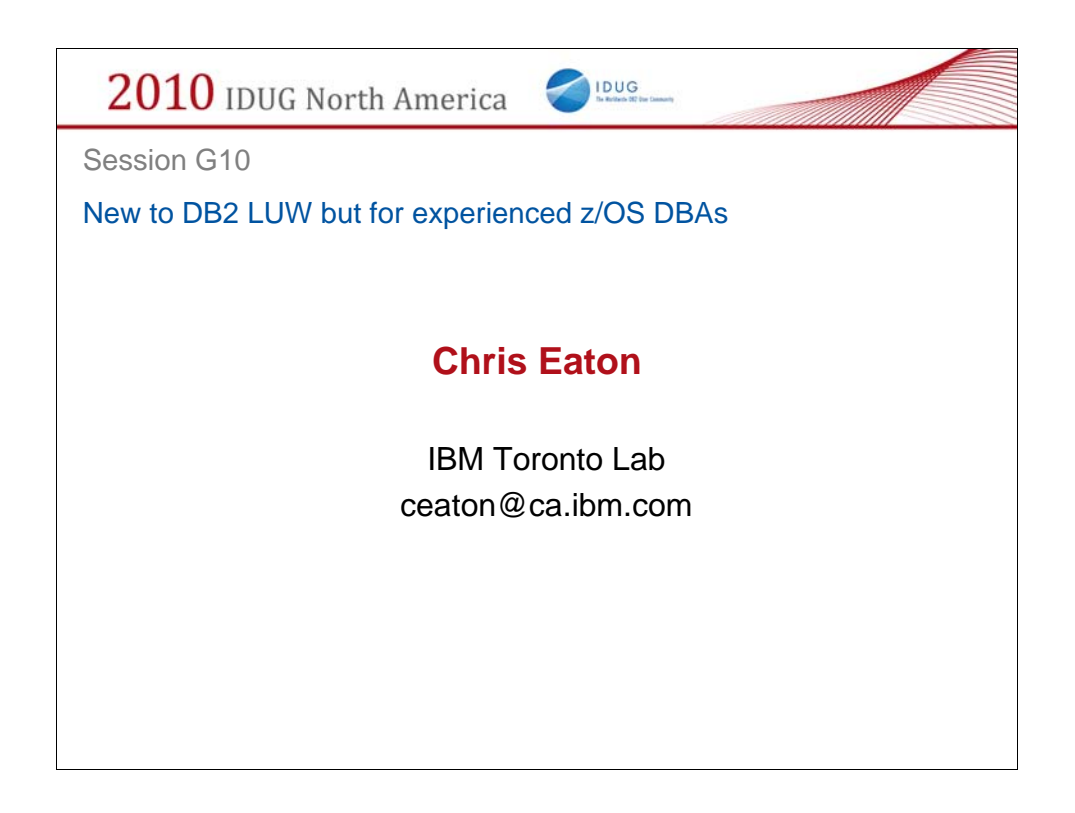

Chris Eaton is Senior Product Manager for DB2 primarily focused on planning and strategy for DB2. Chris has been working with DB2 on the Linux, UNIX, Windows platform for over 16 years. From customer support to development manager, to Externals Architect and now as Product Manager for DB2, Chris has spent his career listening to customers and working to make DB2 a better product. Chris is the author of "IBM DB2 9 New Features" and "The High Availability Guide for DB2" and has one of the most popular blogs about DB2 on IT Toolbox at http://it.toolbox.com/blogs/db2luw